**Le rendez-vous formation des intermittents, des auteurs et des journalistes pigistes**

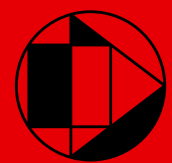

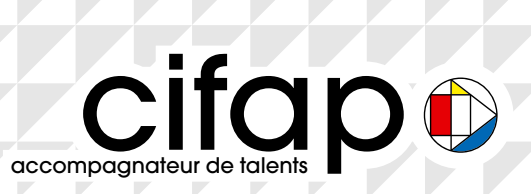

# <span id="page-1-0"></span>*sommaire*

### **Ecriture et réalisation audiovisuelle**

### **L'ECRITURE AUDIOVISUELLE**

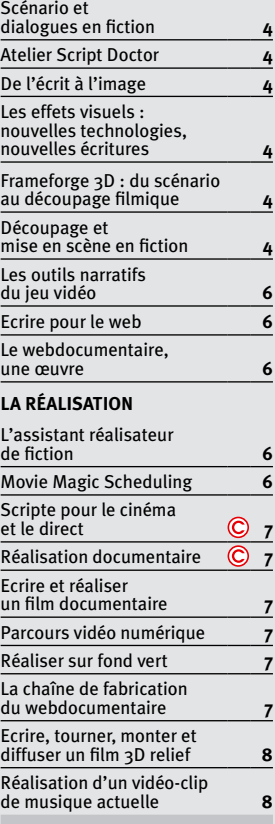

### **Journalisme**

### **JOURNALISME AUDIOVISUEL**

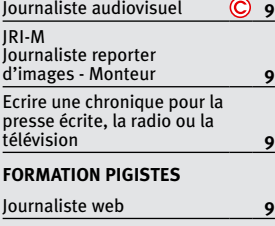

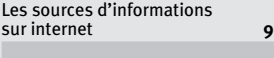

## **Production, administration, droit**

## **PRODUCTION**

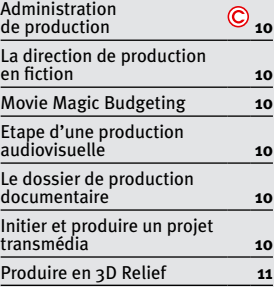

### **DROIT ET FINANCEMENTS**

Droit des contrats, droit d'auteur, droits voisins **[11](#page-10-0)**

### **Prise de vue HD, prise de son cinéma et télévision en 3D relief**

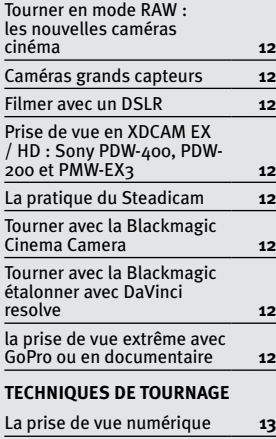

### L'art de la lumière **[13](#page-12-0)** Tournage documentaire : techniques fondamentales de prise de vue et de son en caméra numérique HD **[13](#page-12-0)** Prise de son en reportage ou en documentaire **[13](#page-12-0)** Les techniques de tournage en relief **[13](#page-12-0)** Relief live et 3DBox **[13](#page-12-0)**

**Photo**

### **PHOTOJOURNALISME**

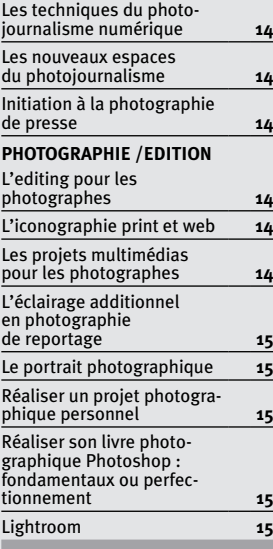

### **Post-production, montage, trucage**

### **LA CHAÎNE DE MÉTIERS**

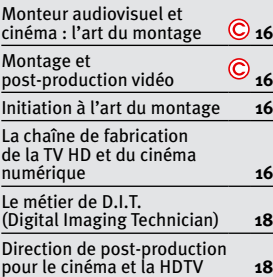

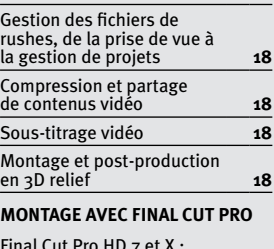

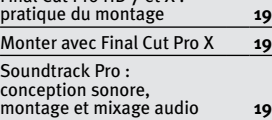

### **MONTAGE AVEC AVID**

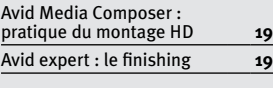

# **MONTAGE AVEC PREMIERE**

Monter avec Premiere Pro CC **[20](#page-19-0)**

## **TRUCAGE**

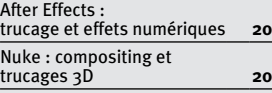

### **ETALONNAGE**

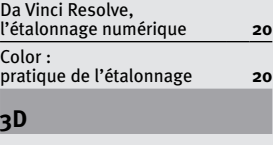

### **LES MÉTIERS**

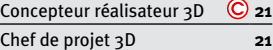

### **INFOGRAPHIE**

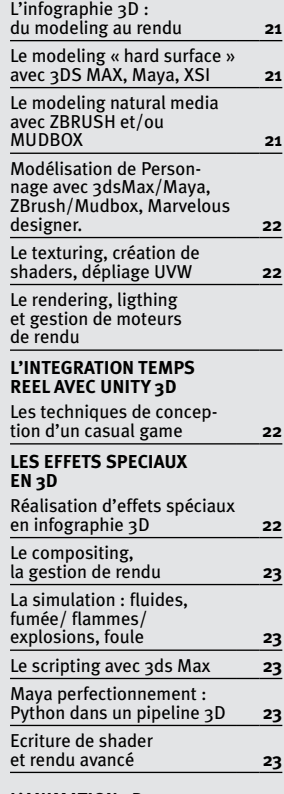

### **L'animation 3D**

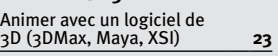

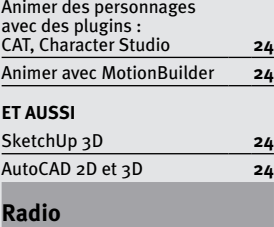

### **LES MÉTIERS**

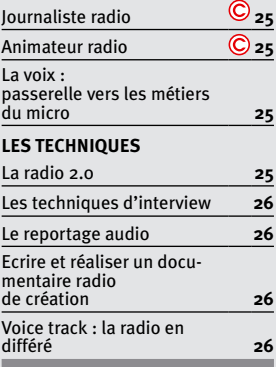

## **Musique, son, MAO**

# **Composer pour l'image et la scène**

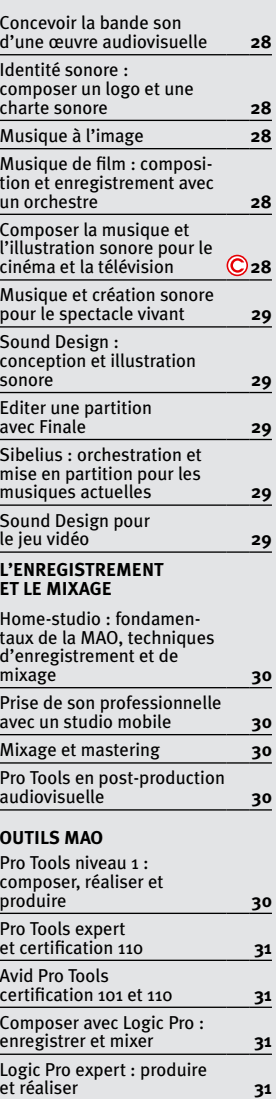

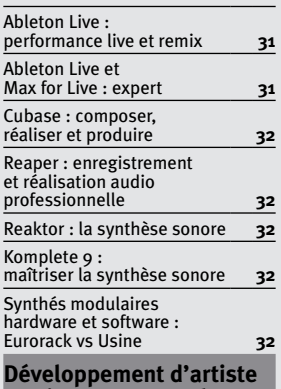

### **musique et spectacle vivant**

## **DROIT ET MANAGEMENT**

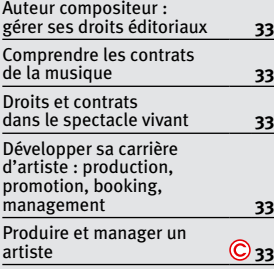

### **DIFFUSION ET COMMUNICATION**

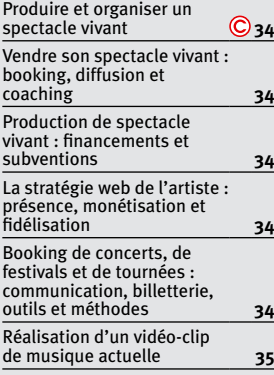

# **L'ÉCRITURE ET L'INTERPRÉTATION**

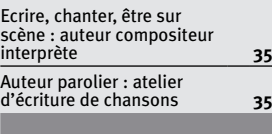

# **Marketing web et mobile**

## **LES FORMATIONS Métiers**

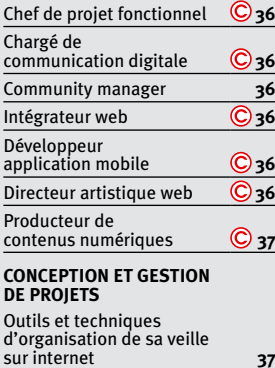

### **COMMUNICATION ET MARKETING**

*3*

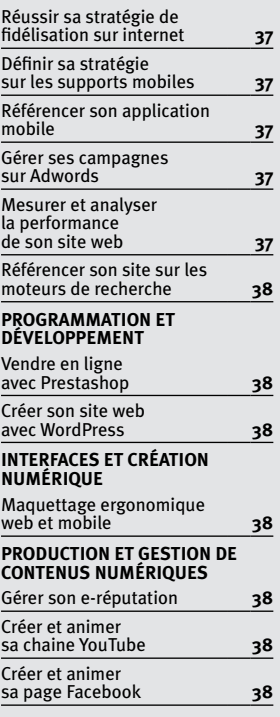

*Tous ces stages peuvent être pris en charge par l'AFDAS dans le cadre de la formation des intermittents du spectacle, des auteurs et des journalistes pigistes.*

### **Stages longue durée en CIF**

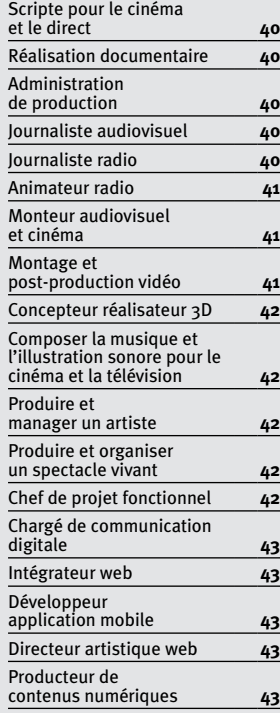

*Stages longues durée en CIF*

<span id="page-3-0"></span>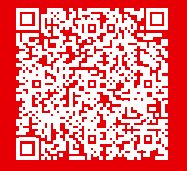

# Ecriture et réalisation audiovisuelle

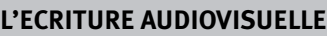

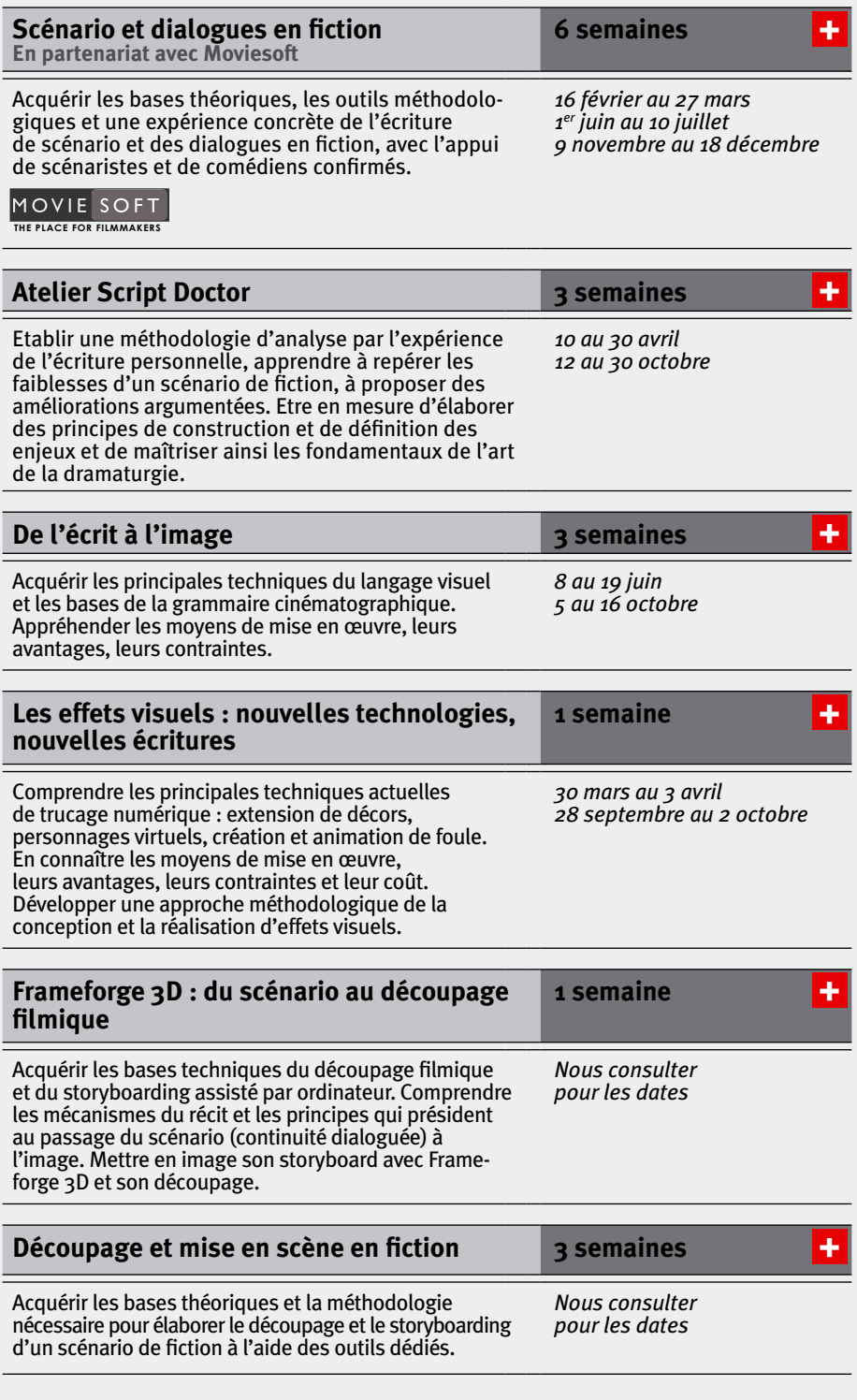

+ *En savoir plus* **[Retour vers sommaire](#page-1-0)**

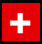

# <span id="page-5-0"></span>**[Les outils narratifs du jeu vidéo](http://www.cifap.com/formation/outils-narratifs-jeu-video?utm_source=cat_int&utm_medium=pdf&utm_campaign=2015) 1 semaine**

Acquérir une compréhension globale des enjeux conceptuels du créateur de jeu vidéo, une bonne connaissance des mécanismes de mise en œuvre, une connaissance approfondie des narrations spécifiques du jeu vidéo, les fondamentaux permettant de cerner les frontières à explorer, les bases et la méthodologie de la création d'un jeu complexe.

*18 au 22 mai 23 au 27 novembre* [+](http://www.cifap.com/formation/outils-narratifs-jeu-video?utm_source=cat_int&utm_medium=pdf&utm_campaign=2015)

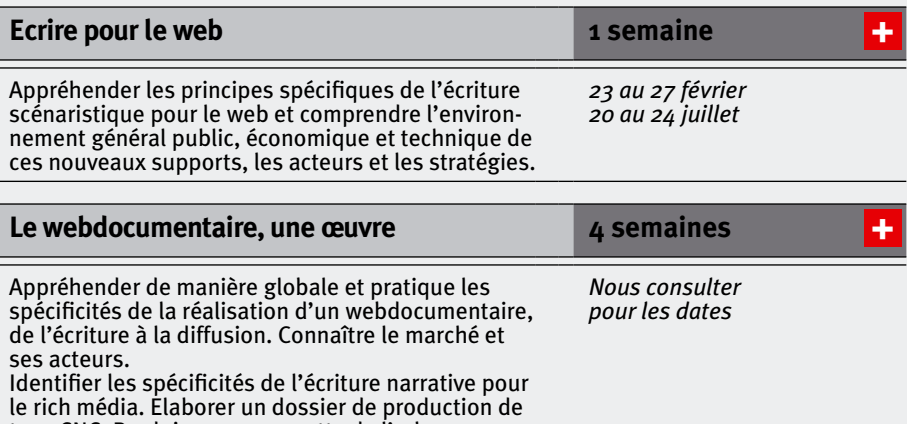

type CNC. Produire une maquette de l'arborescence du site et développer une version bêta d'un projet webdocumentaire.

# **LA RÉALISATION**

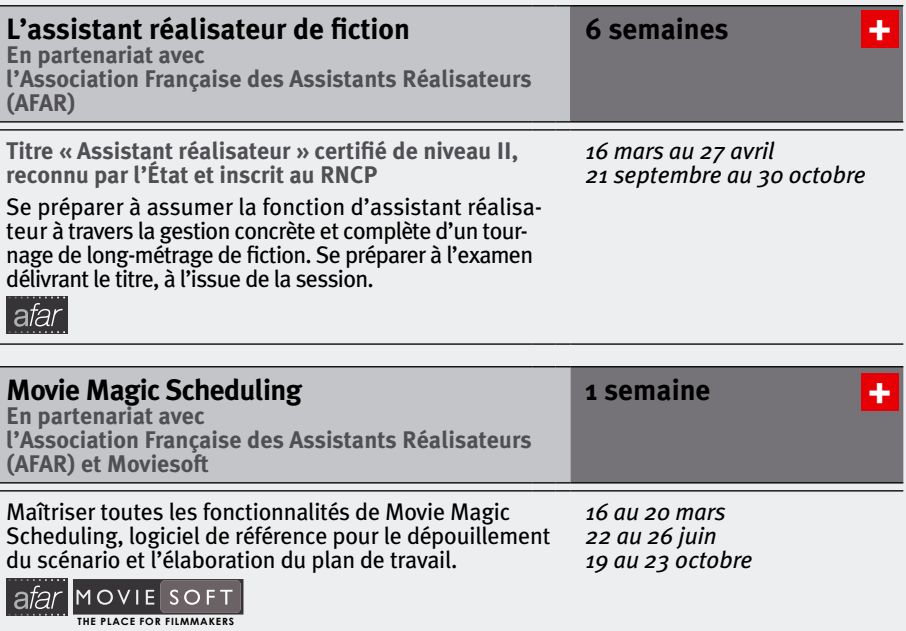

<span id="page-6-0"></span>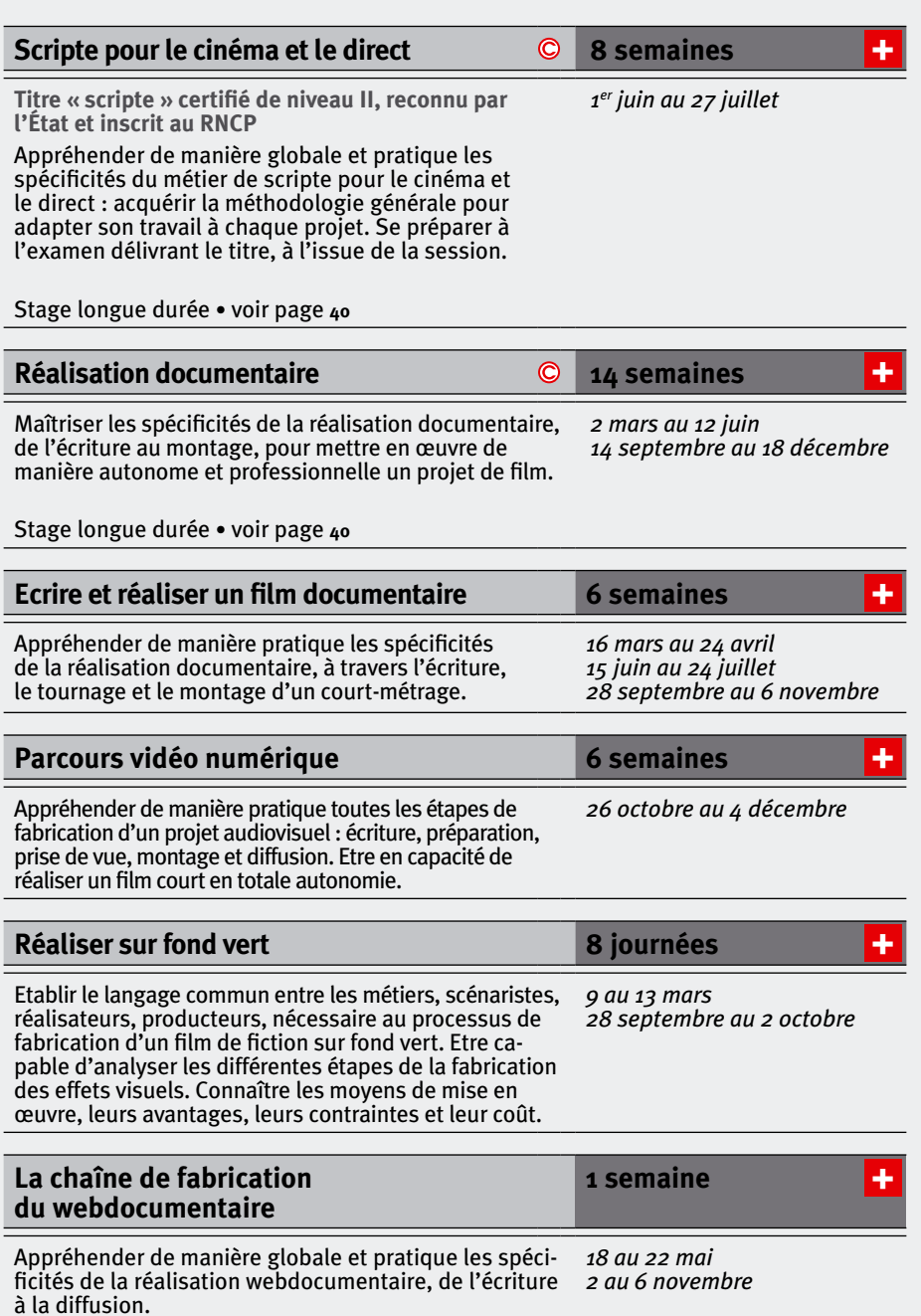

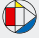

<span id="page-7-0"></span>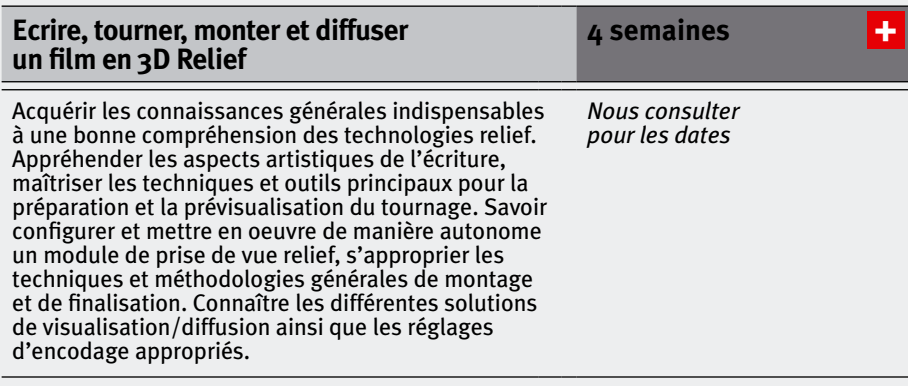

## **[Réalisation d'un vidéo-clip](http://www.cifap.com/formation/realisation-video-clip-musique-actuelle?utm_source=cat_int&utm_medium=pdf&utm_campaign=2015) [de musique actuelle](http://www.cifap.com/formation/realisation-video-clip-musique-actuelle?utm_source=cat_int&utm_medium=pdf&utm_campaign=2015)**

Au travers de la réalisation d'un projet concret, en conditions réelles, maîtriser les méthodologies d'écriture de ce format spécifique, du concept au plan de travail. Prendre en main les équipements techniques (DSLR) et mettre le scénario en image. S'initier au montage et finaliser le projet. Appréhender les réseaux de diffusion et distribution. **4 semaines**

[+](http://www.cifap.com/formation/realisation-video-clip-musique-actuelle?utm_source=cat_int&utm_medium=pdf&utm_campaign=2015)

*9 avril au 7 mai*

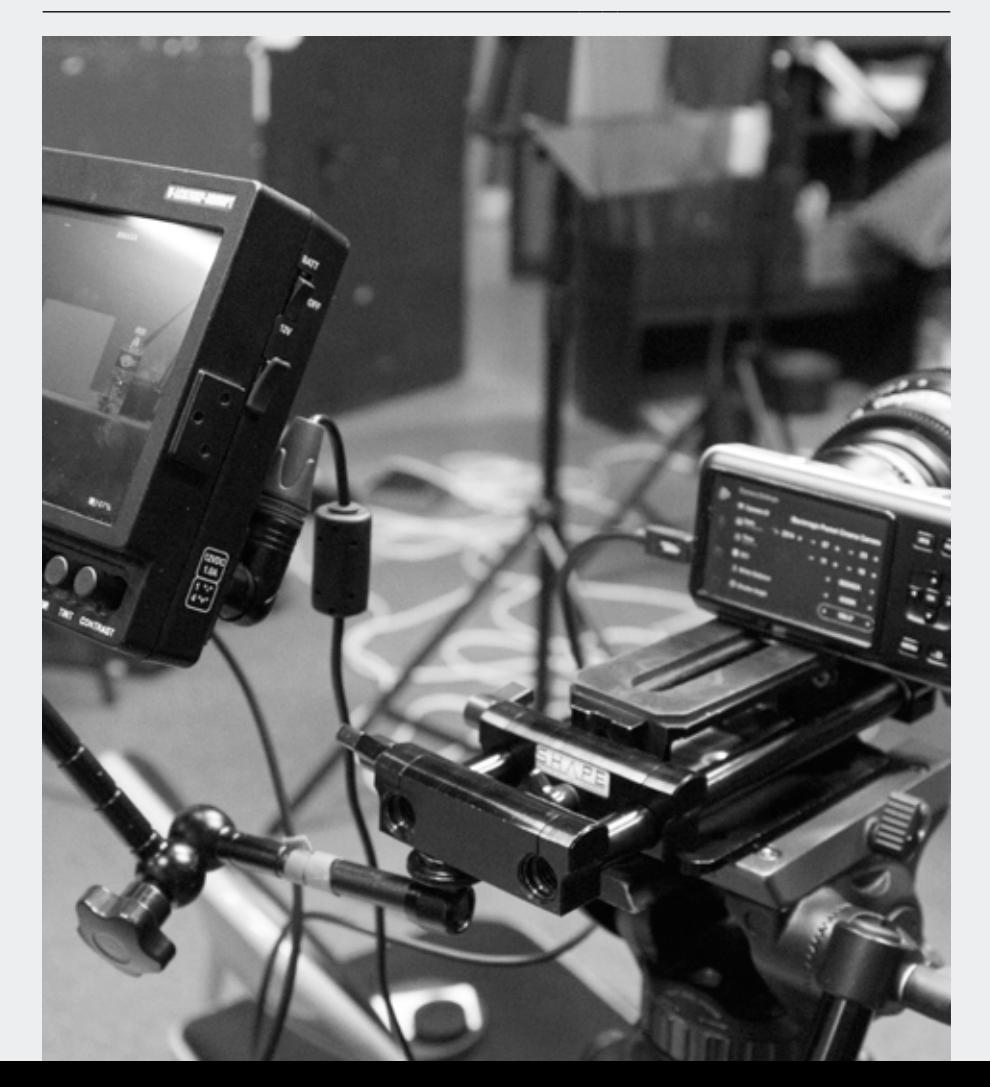

<span id="page-8-0"></span>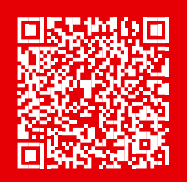

# Journalisme

# **JOURNALISME AUDIOVISUEL**

# **[Journaliste audiovisuel](http://www.cifap.com/formation/journalisme-audiovisuel?utm_source=cat_int&utm_medium=pdf&utm_campaign=2015) 12 semaines**

**Titre « Journaliste » certifié de niveau II, reconnu par l'Etat, inscrit au RNCP et délivré sous l'autorité de l'IICP**

Maîtriser les techniques et les outils nécessaires à la réalisation de reportages d'actualité : l'écriture et la préparation d'un sujet, la prise de vue, le montage. Se préparer à l'examen délivrant le titre, à l'issue de la session.

Se préparer à l'examen délivrant le titre, à l'issue de

Stage longue durée • voir page **40**

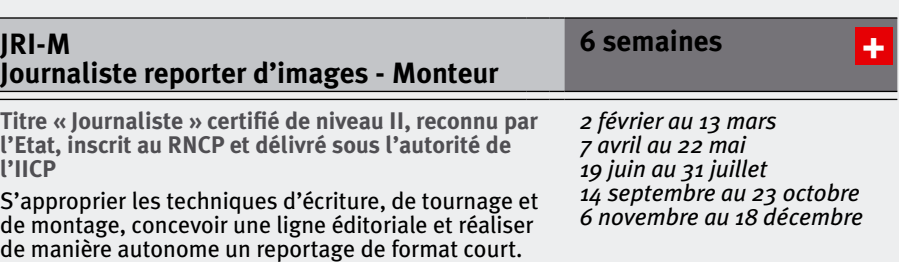

*2 mars au 1er juin* 

*14 septembre au 7 décembre*

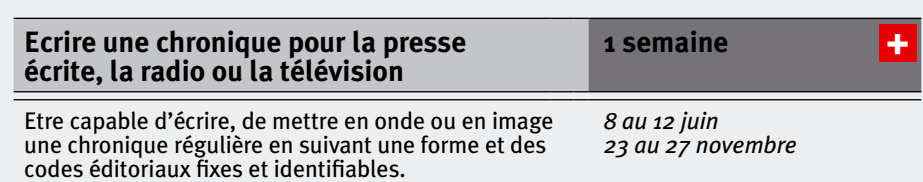

# **FORMATION DES PIGISTES**

la session.

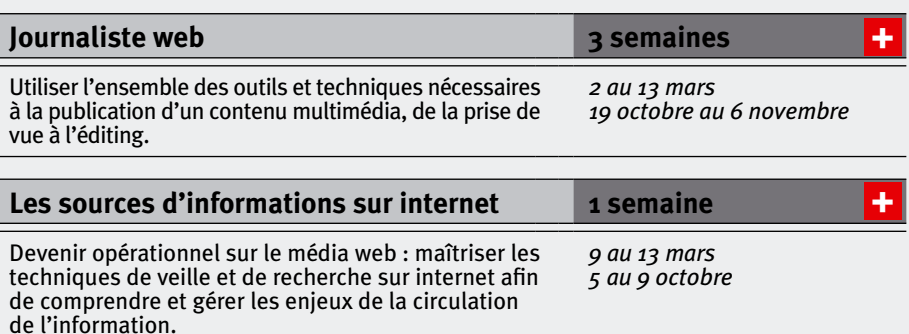

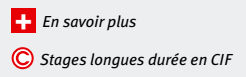

**[Retour vers sommaire](#page-1-0)**

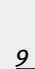

[+](http://www.cifap.com/formation/journalisme-audiovisuel?utm_source=cat_int&utm_medium=pdf&utm_campaign=2015)

<span id="page-9-0"></span>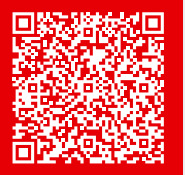

# Production, administration, droit *10*

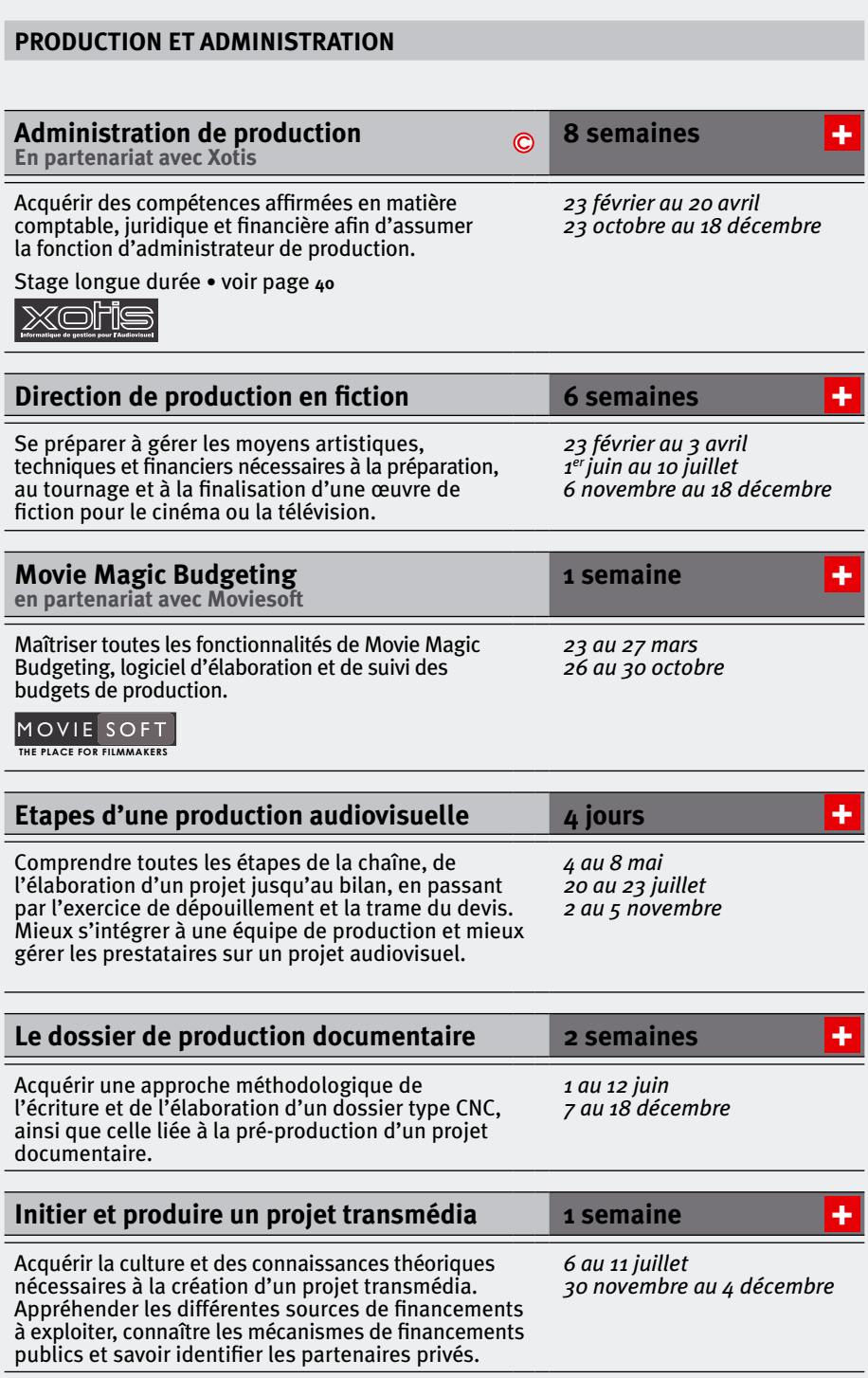

<span id="page-10-0"></span>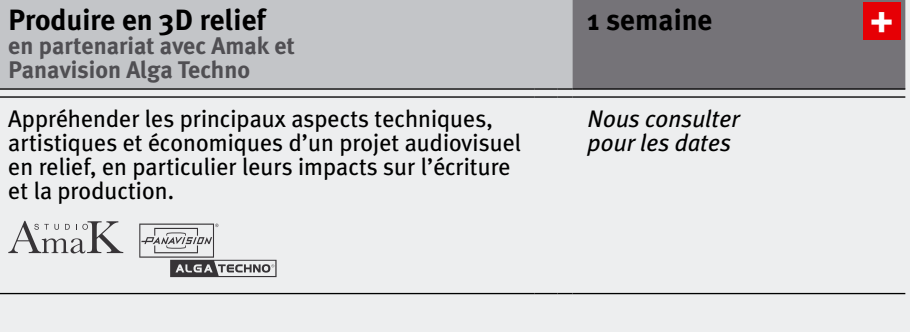

# **DROIT ET FINANCEMENTS**

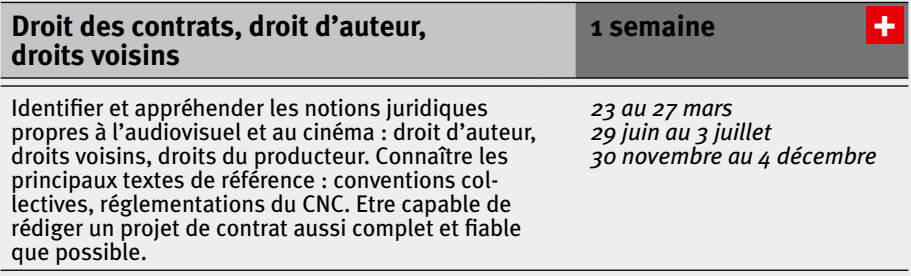

<span id="page-11-0"></span>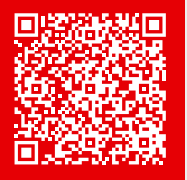

# Prise de vue HD, prise de son cinéma et télévision en 3D relief

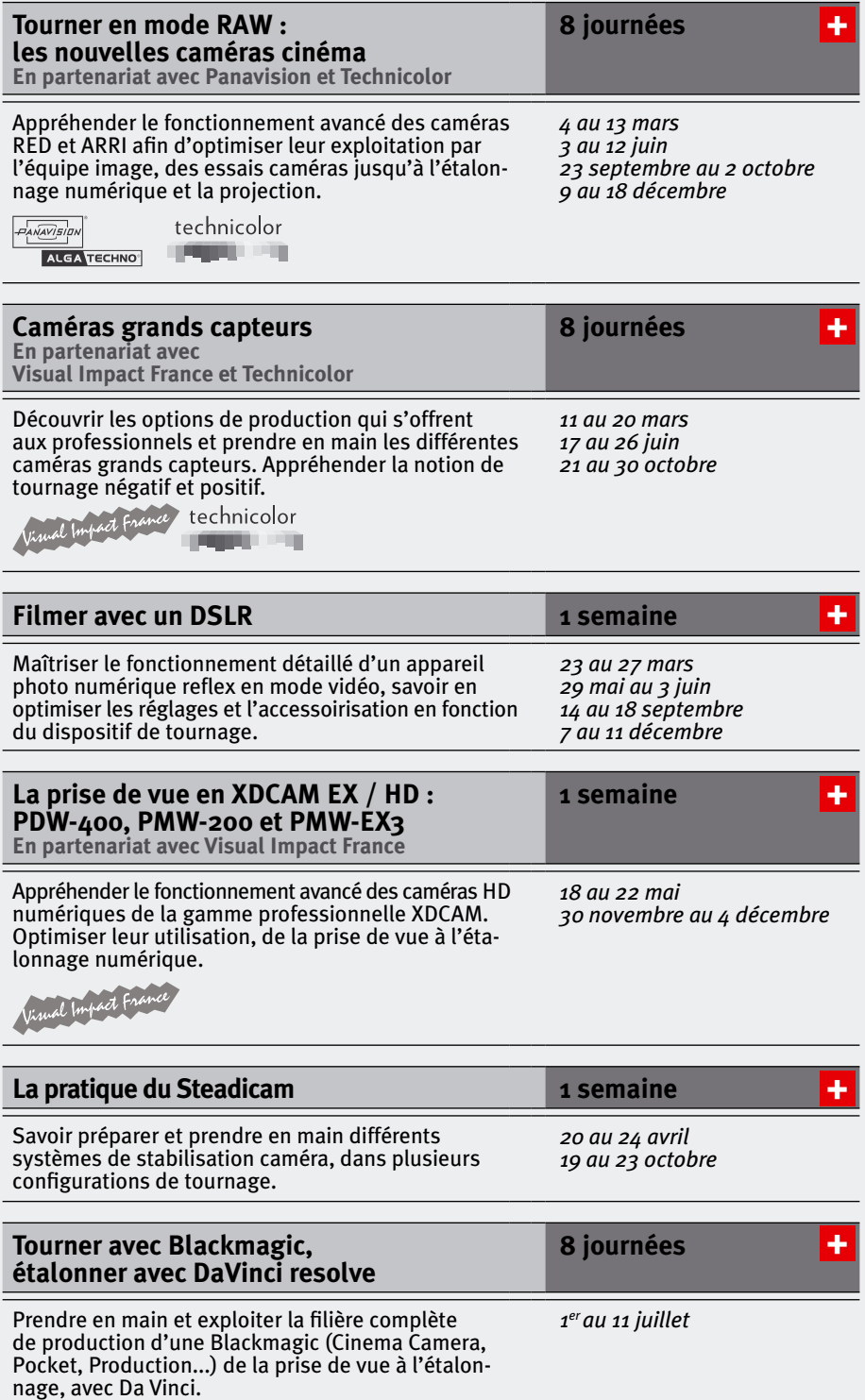

<span id="page-12-0"></span>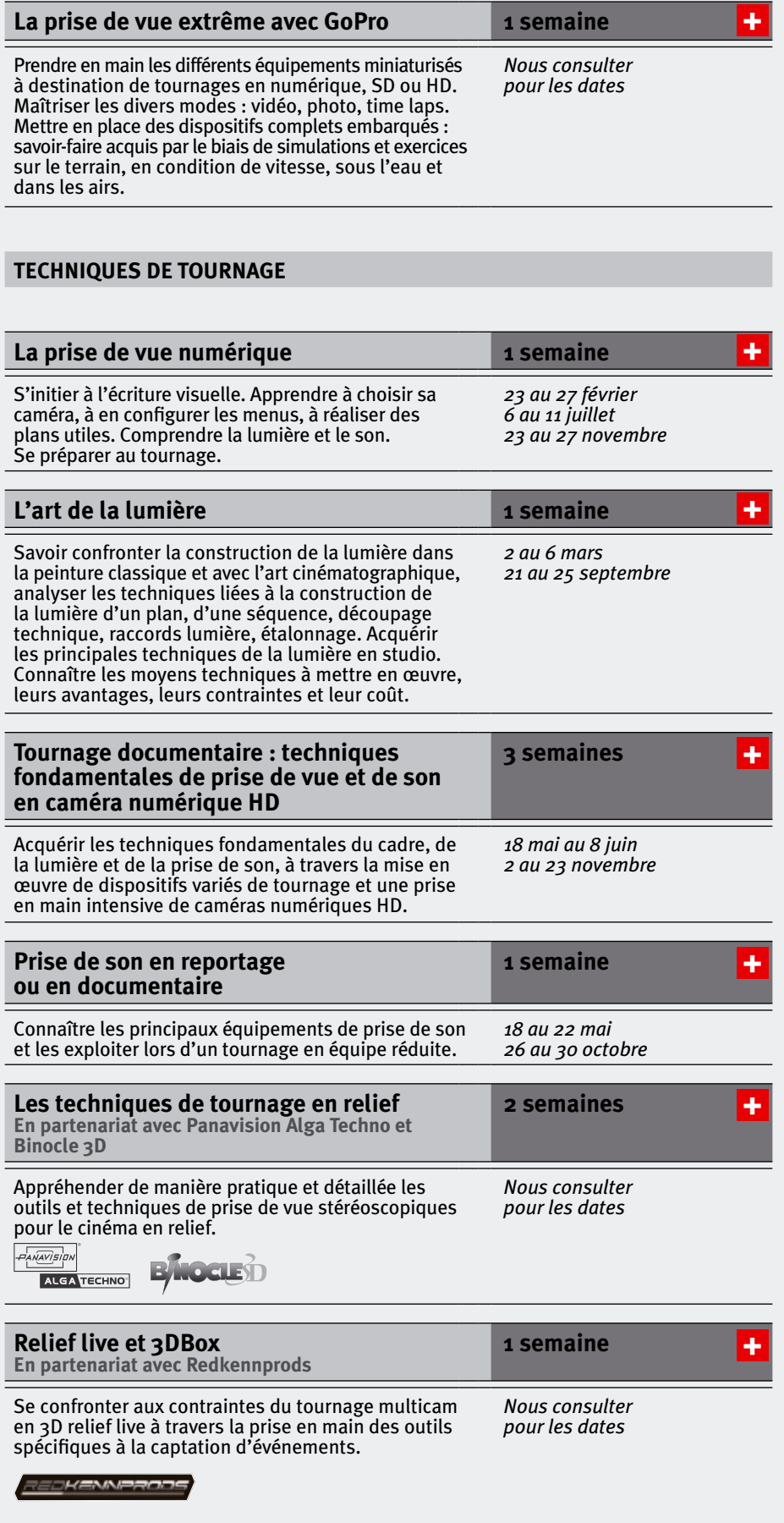

[+](http://www.cifap.com/formation/cameras-embarquees-gopro?utm_source=cat_int&utm_medium=pdf&utm_campaign=2015)

<span id="page-13-0"></span>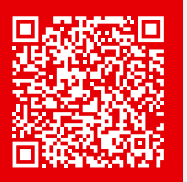

Photo

Les formations suivantes se déroulent tous les 2 mois, **nous consulter pour les dates**.

# **PHOTOJOURNALISME**

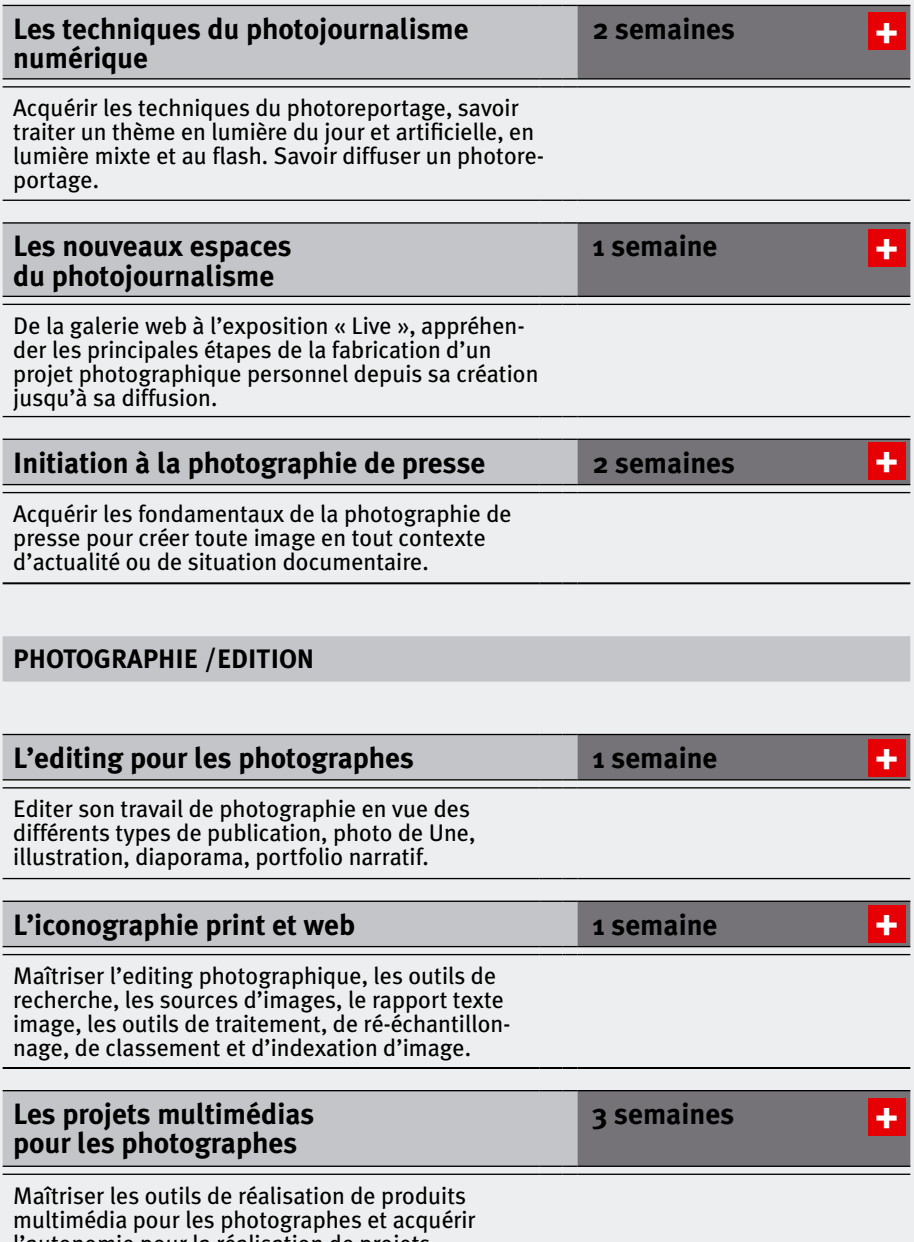

<span id="page-14-0"></span>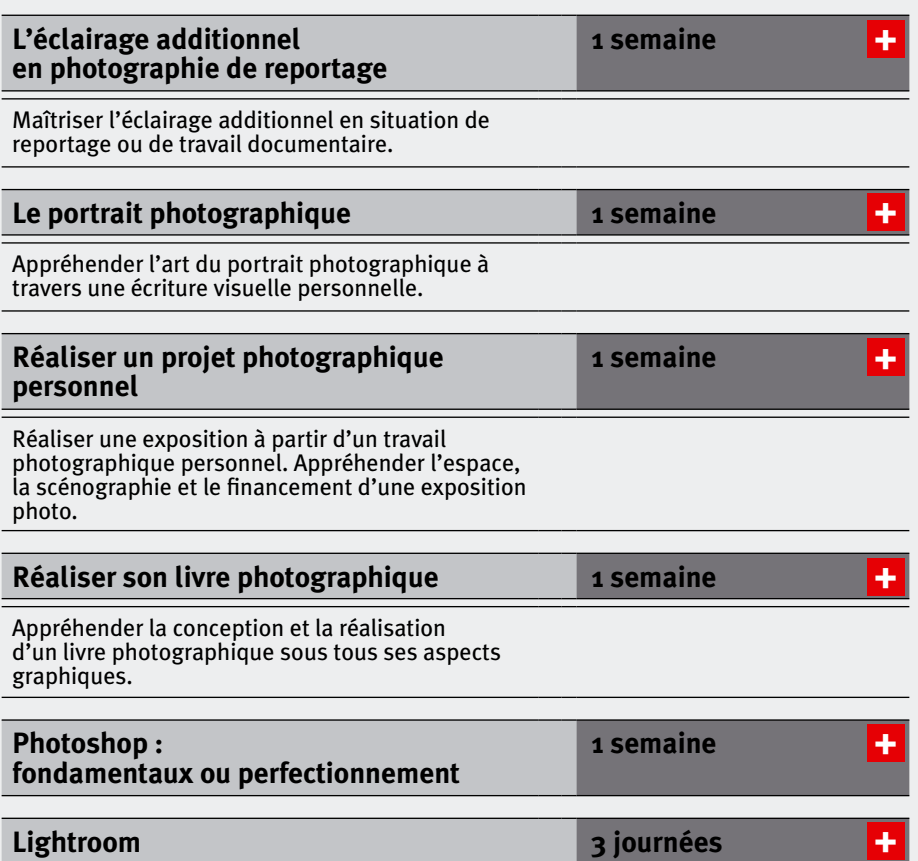

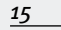

<span id="page-15-0"></span>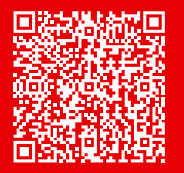

# Post-production, montage et trucage

# **LA CHAÎNE DE MÉTIERS**

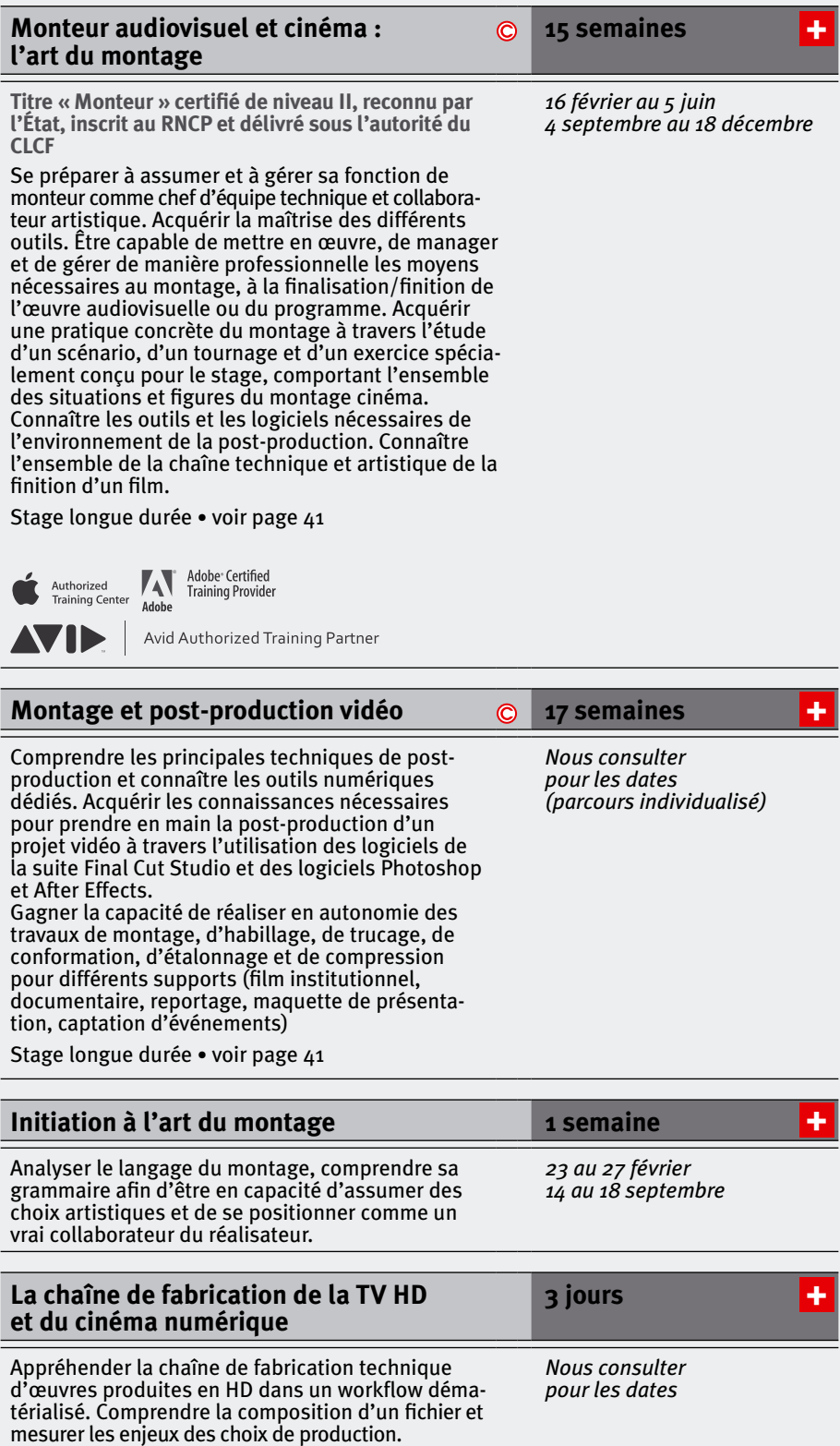

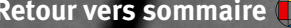

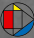

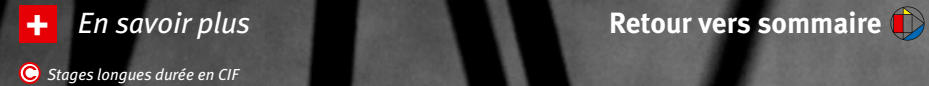

<span id="page-17-0"></span>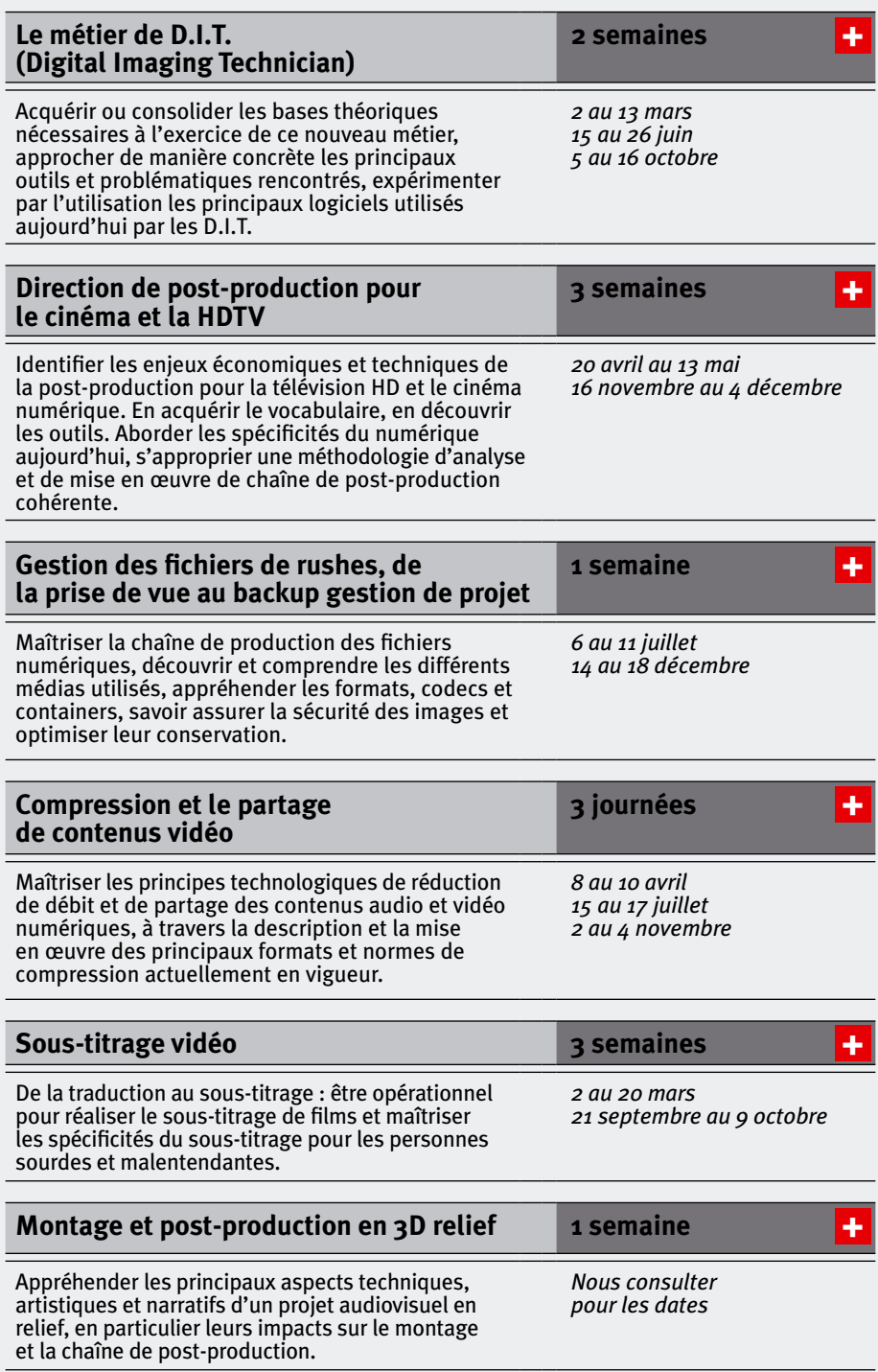

# <span id="page-18-0"></span>**LE MONTAGE AVEC FINAL CUT PRO**

## **[Final Cut Pro HD 7 et X :](http://www.cifap.com/formation/final-cut-pro-les-bases?utm_source=cat_int&utm_medium=pdf&utm_campaign=2015) [pratique du montage](http://www.cifap.com/formation/final-cut-pro-les-bases?utm_source=cat_int&utm_medium=pdf&utm_campaign=2015)**

Acquérir les compétences nécessaires à la réalisation autonome d'un montage sur une station Final Cut Pro.

**Authorized**<br>Training Center

**3 semaines**

*9 au 27 mars 15 juin au 3 juillet 21 septembre au 9 octobre*

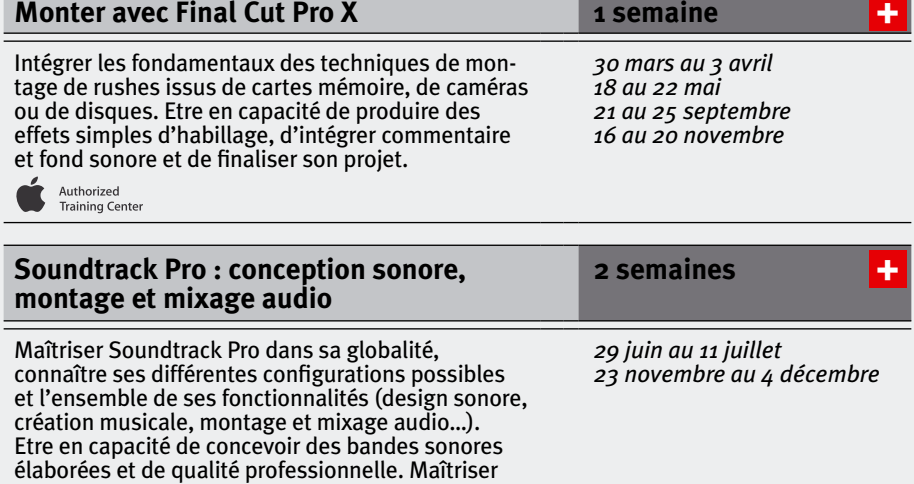

# **LE MONTAGE AVEC AVID**

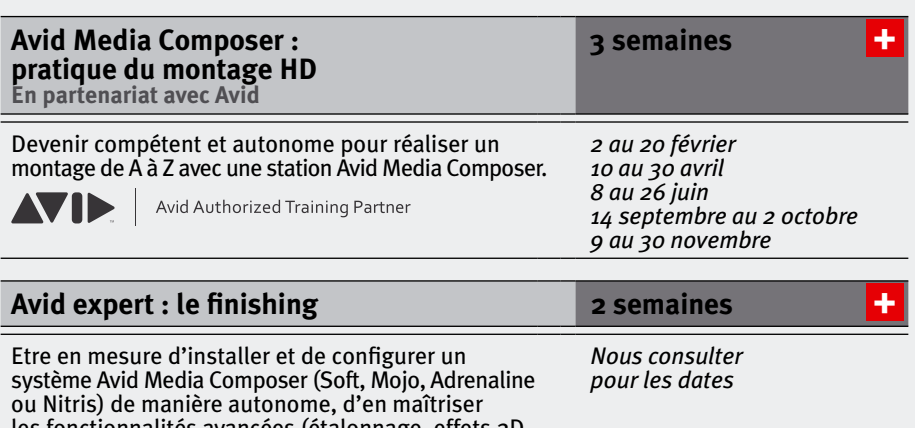

les fonctionnalités avancées (étalonnage, effets 2D et 3D, entrées/sorties…) et de gérer les principaux travaux de finition d'un projet TV.

les passerelles entre Soundtrack Pro et Final Cut Pro.

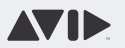

Avid Authorized Training Partner

[+](http://www.cifap.com/formation/final-cut-pro-les-bases?utm_source=cat_int&utm_medium=pdf&utm_campaign=2015)

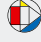

### **LE MONTAGE AVEC PREMIERE** *20*

# **[Première Pro CC :](http://www.cifap.com/formation/montage-plurimedia-avec-premiere-pro?utm_source=cat_int&utm_medium=pdf&utm_campaign=2015)  [les fondamentaux du montage vidéo](http://www.cifap.com/formation/montage-plurimedia-avec-premiere-pro?utm_source=cat_int&utm_medium=pdf&utm_campaign=2015)**

Acquérir les compétences nécessaires à la réalisa- tion autonome d'un montage avec Premiere Pro CC et savoir l'exporter vers tous types de médias et périphériques.<br>
A dobe Certified<br>
Training Provider

Adobe

**1 semaine**

*13 au 17 avril 26 au 30 octobre* [+](http://www.cifap.com/formation/montage-plurimedia-avec-premiere-pro?utm_source=cat_int&utm_medium=pdf&utm_campaign=2015)

# **LE TRUCAGE**

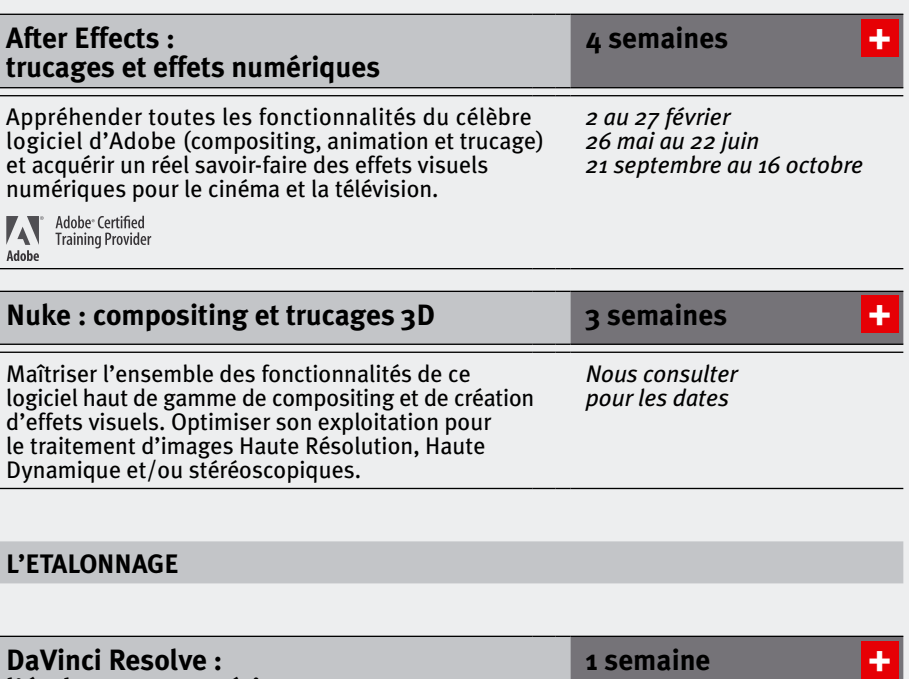

**[l'étalonnage numérique](http://www.cifap.com/formation/da-vinci-resolve-etalonnage-numerique?utm_source=cat_int&utm_medium=pdf&utm_campaign=2015)** Appréhender toutes les fonctionnalités de base d'un correcteur de couleurs réputé extrêmement fiable et puissant. Découvrir ses spécificités, dont sa compatibilité avec toutes les plateformes d'édition vidéo existantes. Procéder, avec DaVinci Resolve, à l'élaboration d'un projet de post-production image dans sa totalité : de la gestion des rushes à l'export du master. *1 au 5 juin 26 au 30 octobre*

# **[Color : pratique de l'étalonnage](http://www.cifap.com/formation/pratique-de-letalonnage-avec-color?utm_source=cat_int&utm_medium=pdf&utm_campaign=2015) 1 semaine**

Acquérir un véritable savoir-faire pour mener à bien des travaux de correction colorimétrique SD, HD, 2K ou 4K avec le logiciel Color et la suite Final Cut Studio.

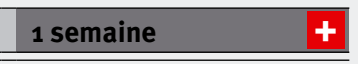

*22 au 26 juin 16 au 20 novembre*

# Authorized<br>Training Center

<span id="page-19-0"></span>

<span id="page-20-0"></span>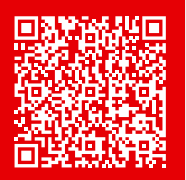

# 3D

# **LES METIERS**

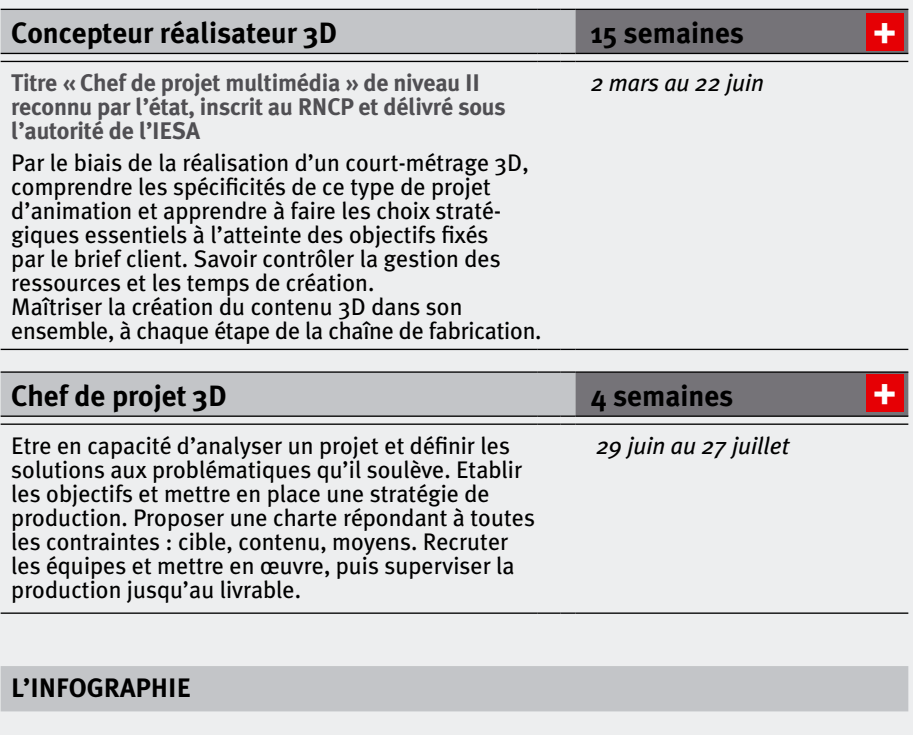

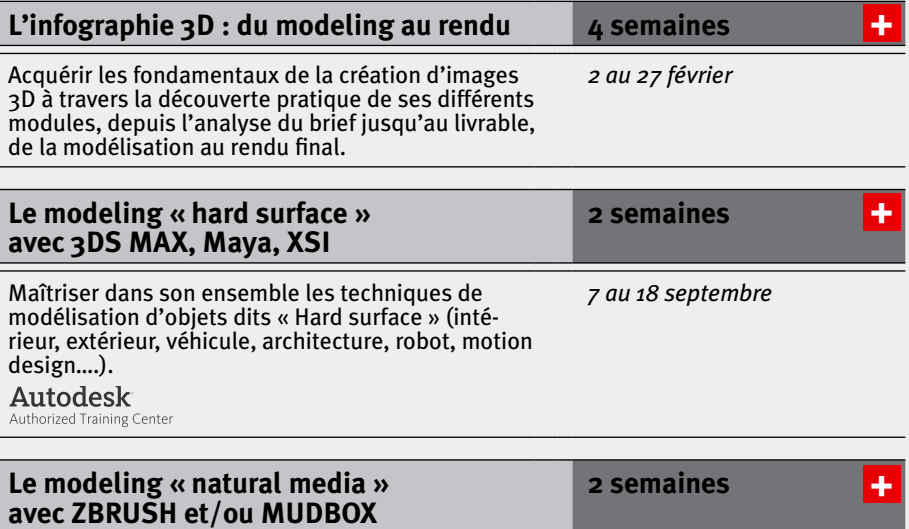

Maîtriser la modélisation avec les outils ZBrush et/ ou Mudbox : apprendre à sculpter toutes formes jusqu'alors difficiles à fabriquer dans un logiciel de 3D classique. Comprendre un model sheet, savoir interpréter un dessin 2D en 3 dimensions. Générer des textures. Etre en capacité d'exporter ce travail sur 3ds max ou Maya.

# *21 septembre au 2 octobre*

*21*

**[Retour vers sommaire](#page-1-0)**

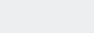

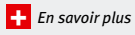

**Autodesk** Authorized Training Center

<span id="page-21-0"></span>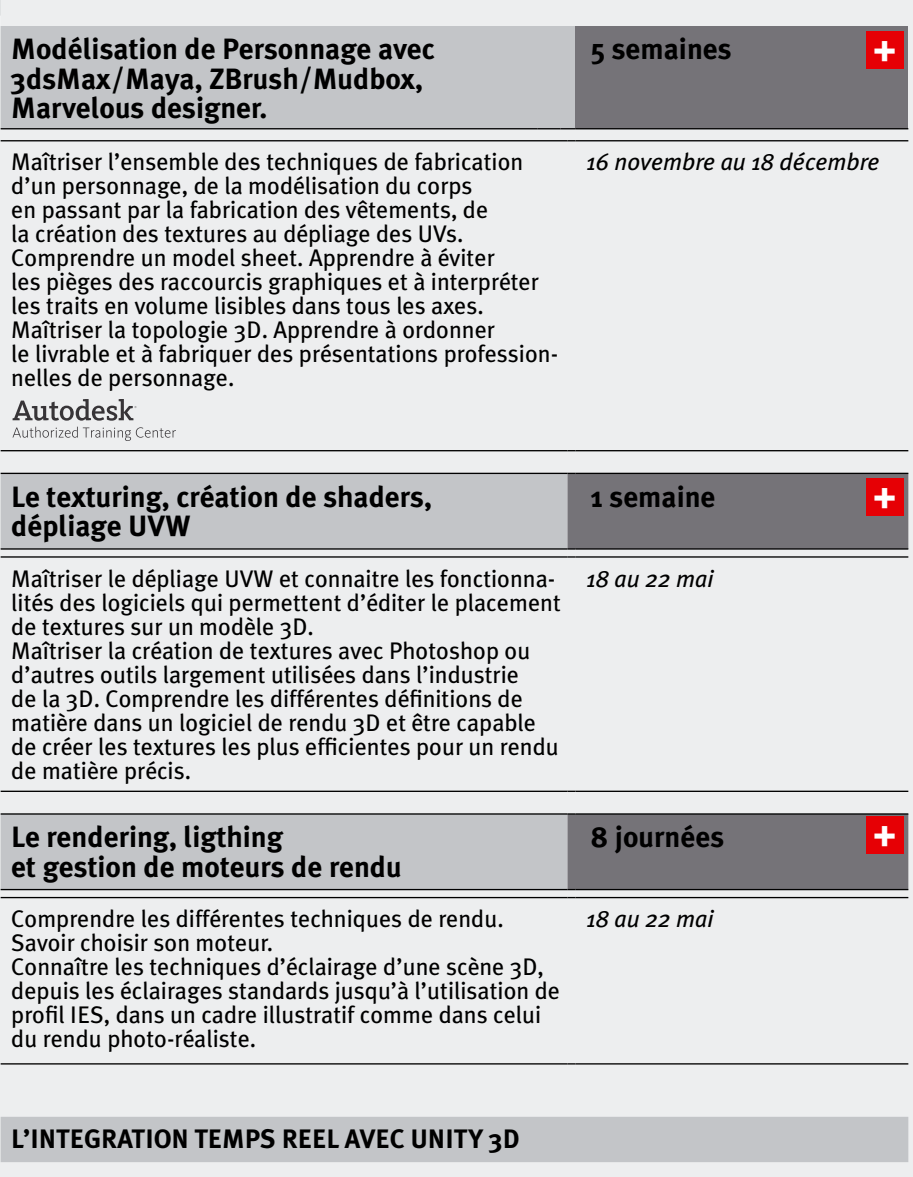

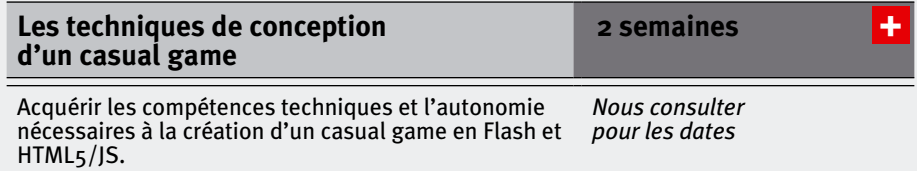

# **LES EFFETS SPECIAUX EN 3D**

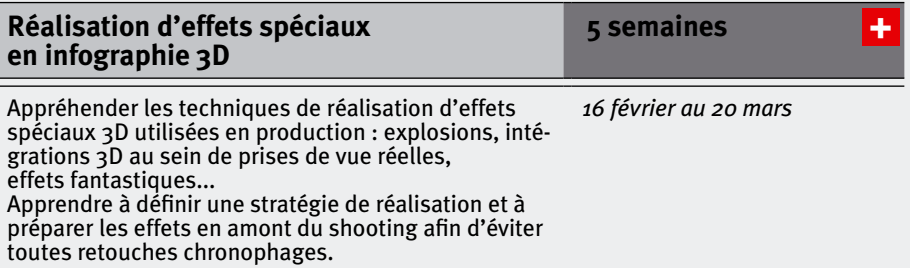

<span id="page-22-0"></span>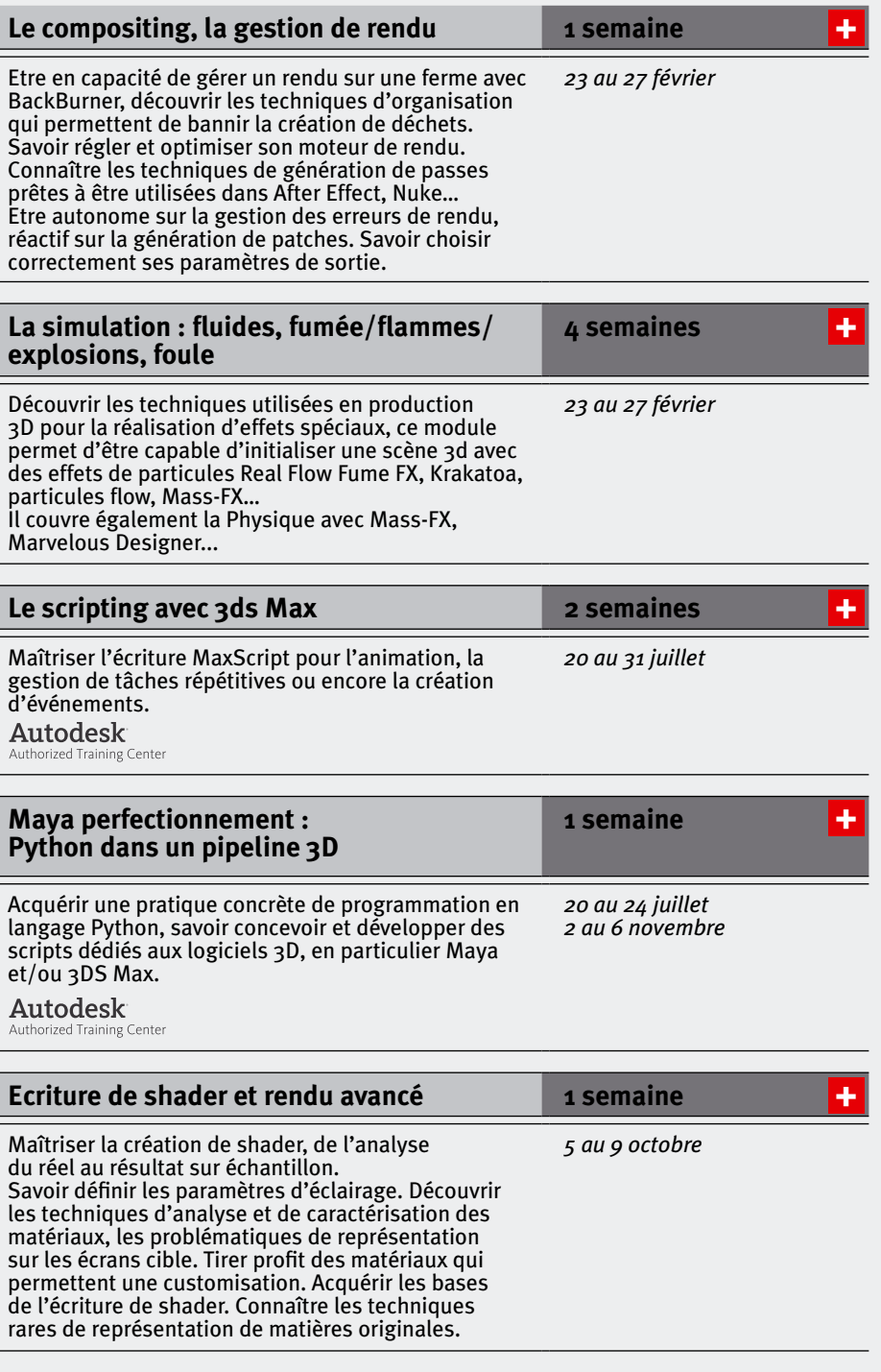

# **L'animation 3D**

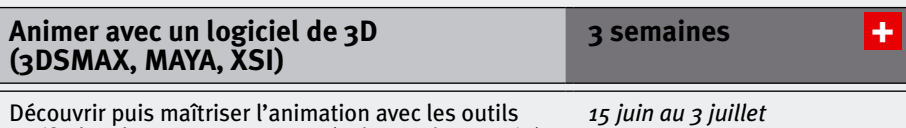

Découvrir puis maîtriser l'animation avec les outils natifs de 3ds Max, Maya, XSI. Développer la capacité d'animer des objets dans tous les contextes : du motion design à l'architecture, de l'habillage TV à la mécanique.

**[Retour vers sommaire](#page-1-0)**

*23*

Autodesk Authorized Training Center

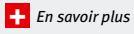

<span id="page-23-0"></span>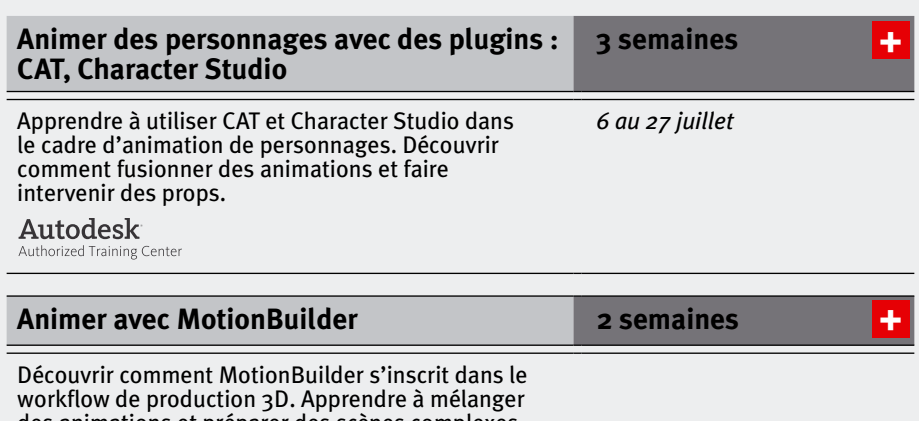

des animations et préparer des scènes complexes. Comprendre comment utiliser des fichiers issus de Motion capture, savoir les traiter et les optimiser.

### Autodesk

Authorized Training Center

# **ET AUSSI**

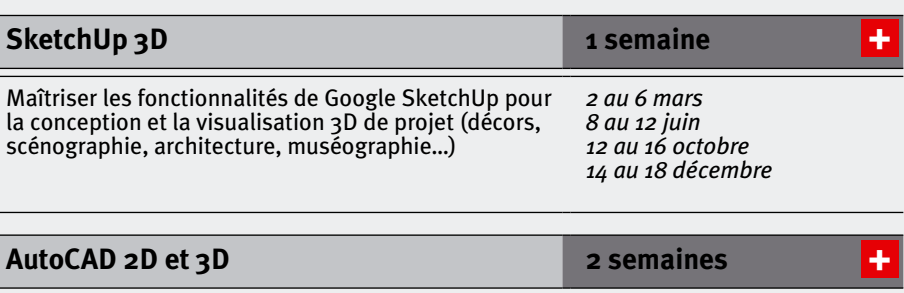

Maîtriser les bases du dessin technique 2D, de la modélisation et de la visualisation 3D avec AutoCAD. Autodesk

*23 mars au 3 avril 29 juin au 11 juillet 19 au 30 octobre*

Authorized Training Center

<span id="page-24-0"></span>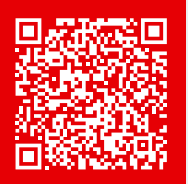

# Radio

# **LES METIERS**

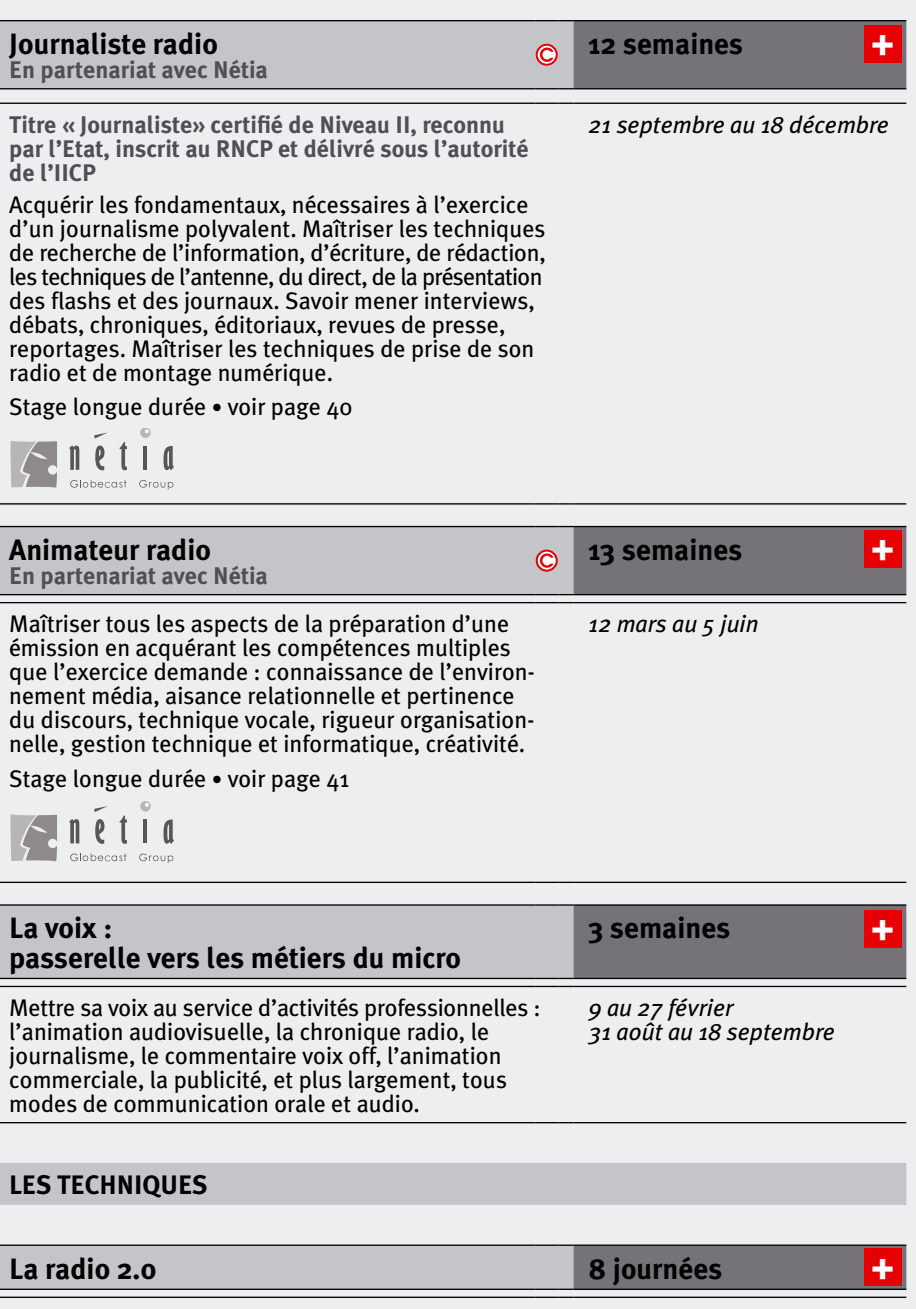

Acquérir les connaissances essentielles concernant le média numérique ainsi que les techniques fondamen-<br>tales pour élaborer et réaliser des contenus en soutien au programme original produit pour la radio.

*2 au 6 février 14 au 18 septembre* 

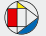

<span id="page-25-0"></span>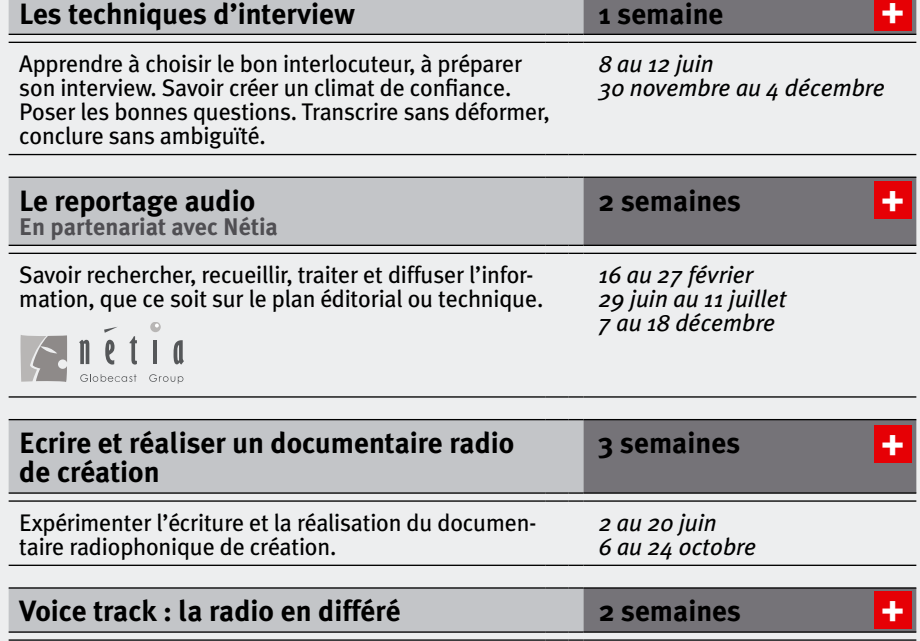

Maîtriser les règles et les techniques d'animation propres au PAD. Appréhender l'équipement matériel nécessaire à la réalisation «home made» de ce contenu pré-enregistré, et son utilisation.

*13 au 24 avril 12 au 23 octobre* 

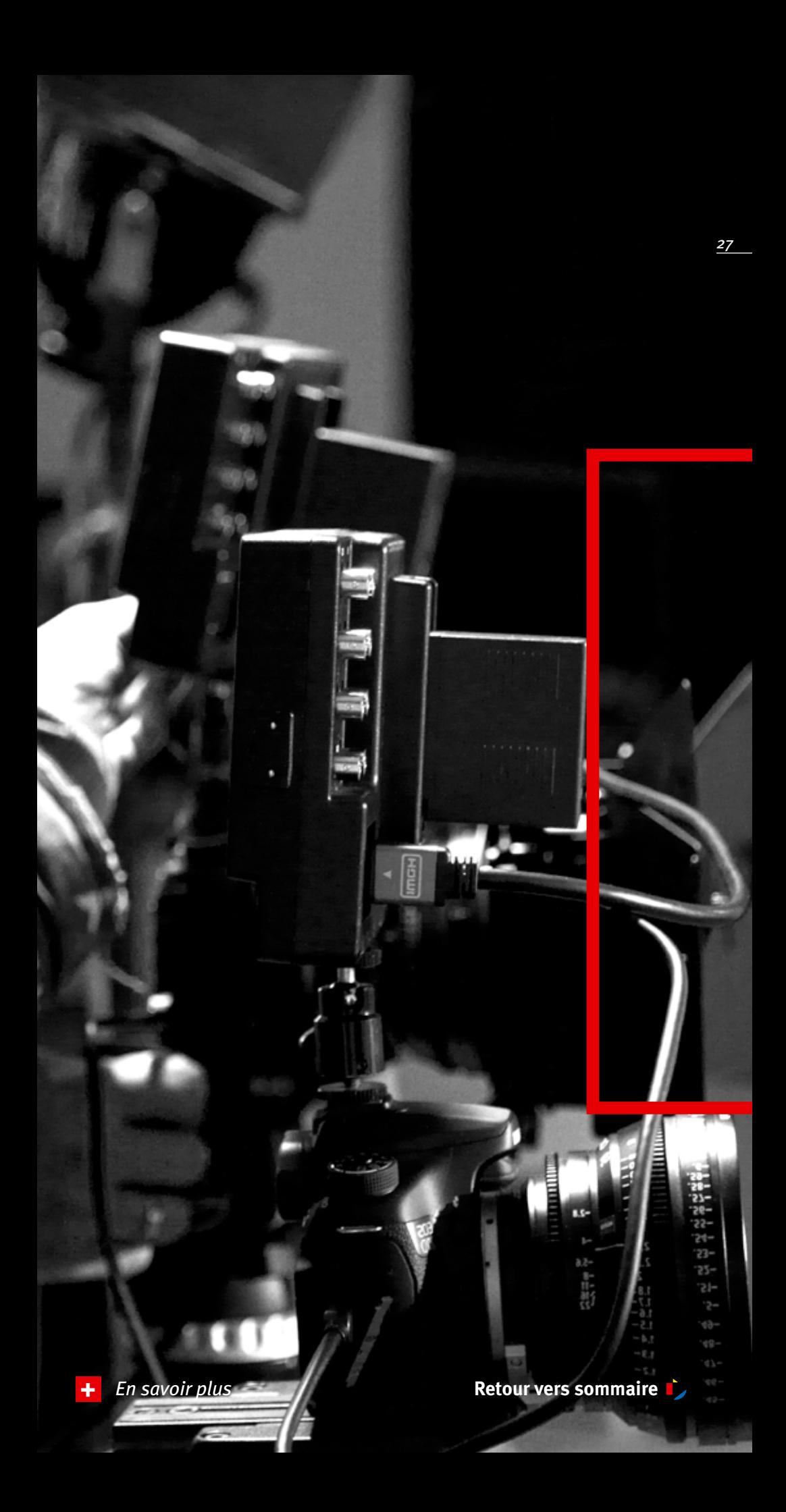

<span id="page-27-0"></span>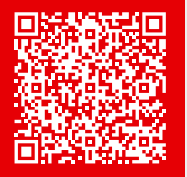

 $U$ 

# Musique, son, MAO

# **Composer pour l'image et la scène**

# **[Concevoir la bande son d'une œuvre](http://www.cifap.com/formation/creer-la-bande-son-dune-oeuvre-audiovisuelle?utm_source=cat_int&utm_medium=pdf&utm_campaign=2015)  [audiovisuelle](http://www.cifap.com/formation/creer-la-bande-son-dune-oeuvre-audiovisuelle?utm_source=cat_int&utm_medium=pdf&utm_campaign=2015)**

Faire ressortir d'un scénario les éléments utiles à l'élaboration de la bande sonore; en assurer la direction artistique. Elaborer une écriture musicale et sonore en accord avec les attentes et les objectifs des autres acteurs de la chaîne de fabrication d'une œuvre de fiction.

# **1 semaine**

*18 au 22 mai 14 au 18 décembre* [+](http://www.cifap.com/formation/creer-la-bande-son-dune-oeuvre-audiovisuelle?utm_source=cat_int&utm_medium=pdf&utm_campaign=2015)

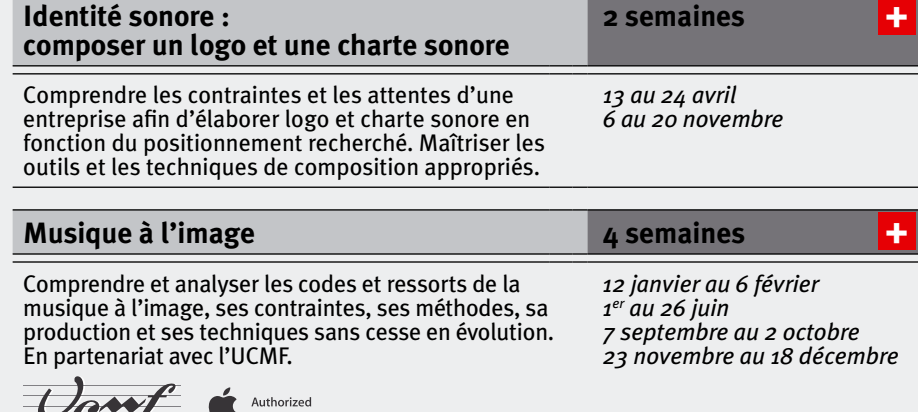

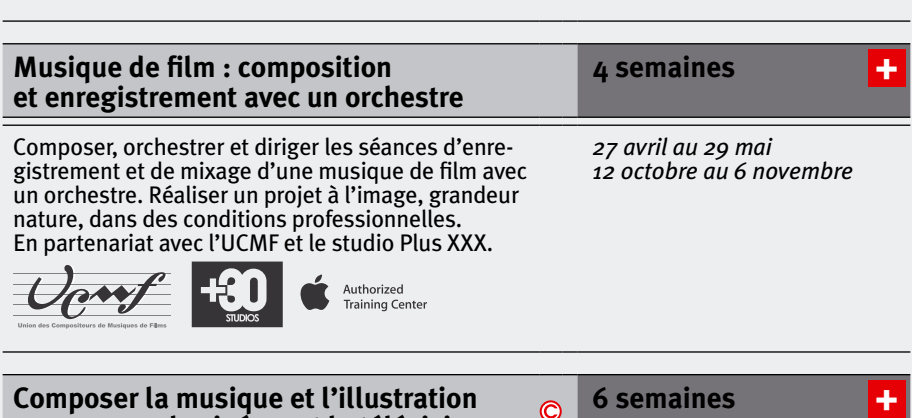

### **[Composer la musique et l'illustration](http://www.cifap.com/formation/creation-musicale-sonore-cinema-television?utm_source=cat_int&utm_medium=pdf&utm_campaign=2015)**   $\circledcirc$ **[sonore pour le cinéma et la télévision](http://www.cifap.com/formation/creation-musicale-sonore-cinema-television?utm_source=cat_int&utm_medium=pdf&utm_campaign=2015)**

**Training Center** 

Comprendre les contraintes, les méthodes et les techniques de la musique à l'image. Concevoir, composer et réaliser la musique d'un film avec un orchestre dans des conditions identiques à celles que la profession rencontre dans la musique de film, le documentaire, la fiction et le film d'animation.

Stage longue durée • voir page **42**

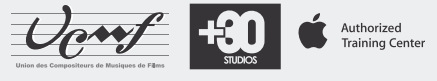

*13 avril au 29 mai 28 septembre au 6 novembre*

<span id="page-28-0"></span>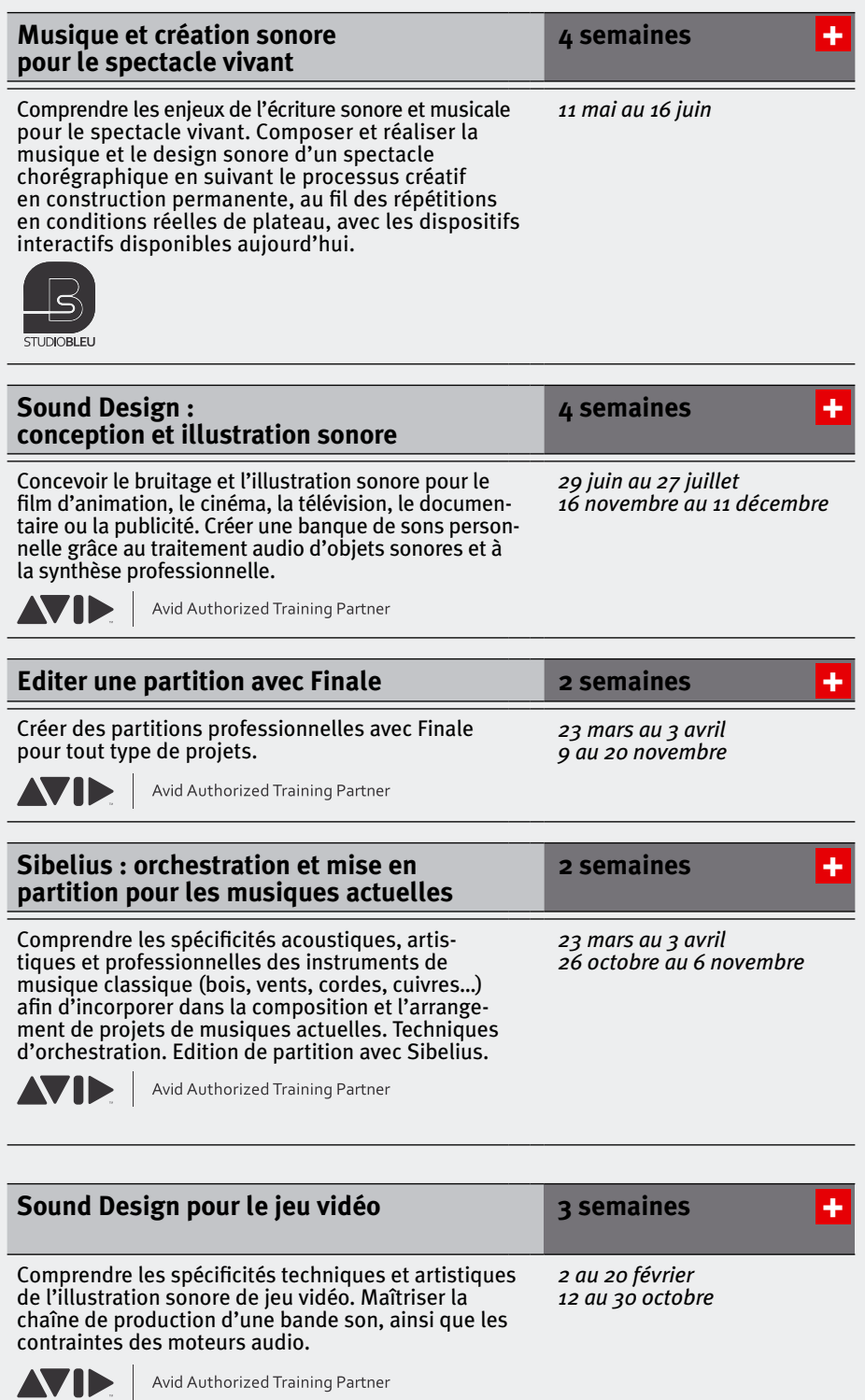

# <span id="page-29-0"></span>**L'enregistrement et le mixage**

*30*

### **[Home-studio : fondamentaux de la MAO,](http://www.cifap.com/formation/maitriser-cubase-sx-et-samplitude-pro?utm_source=cat_int&utm_medium=pdf&utm_campaign=2015)  4 semaines** [+](http://www.cifap.com/formation/maitriser-cubase-sx-et-samplitude-pro?utm_source=cat_int&utm_medium=pdf&utm_campaign=2015) **[techniques d'enregistrement et de mixage](http://www.cifap.com/formation/maitriser-cubase-sx-et-samplitude-pro?utm_source=cat_int&utm_medium=pdf&utm_campaign=2015)** S'initier aux principaux outils de la MAO (Pro Tools, *7 avril au 5 mai*  Logic). Acquérir les fondements méthodologiques *23 novembre au 18 décembre* et techniques nécessaires à la bonne réalisation des différentes étapes d'un projet musical : prise de son, mixage, mastering. Avid Authorized Training Partner Authorized<br>Training Center **[Prise de son professionnelle](http://www.cifap.com/formation/la-realisation-artistique?utm_source=cat_int&utm_medium=pdf&utm_campaign=2015)  2 semaines** [+](http://www.cifap.com/formation/la-realisation-artistique?utm_source=cat_int&utm_medium=pdf&utm_campaign=2015) **[avec un studio mobile](http://www.cifap.com/formation/la-realisation-artistique?utm_source=cat_int&utm_medium=pdf&utm_campaign=2015)** Concevoir, préparer et réaliser les séances d'enre-*9 au 20 mars* gistrement d'un album avec un studio mobile en fonction de contraintes financières, artistiques et techniques. dec Avid Authorized Training Partner **[Mixage et mastering](http://www.cifap.com/formation/la-realisation-artistique?utm_source=cat_int&utm_medium=pdf&utm_campaign=2015) and a semaines 2 semaines** [+](http://www.cifap.com/formation/la-realisation-artistique?utm_source=cat_int&utm_medium=pdf&utm_campaign=2015) *23 mars au 3 avril*

Maîtriser les techniques et les outils du mixage et du mastering en studio professionnel. Adapter ses connaissances au mixage en home-studio.

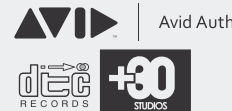

Avid Authorized Training Partner

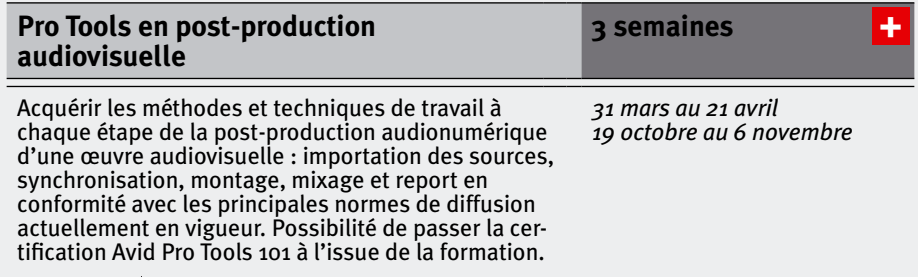

**Outils MAO**

**AVID** 

# **[Pro Tools niveau 1 :](http://www.cifap.com/formation/je-passe-protools?utm_source=cat_int&utm_medium=pdf&utm_campaign=2015)  [composer, réaliser et produire](http://www.cifap.com/formation/je-passe-protools?utm_source=cat_int&utm_medium=pdf&utm_campaign=2015)**

Devenir opérationnel sur Pro Tools et savoir utiliser les plugins dédiés. Enregistrer, mixer et masteriser un projet audio professionnel en configuration studio et home-studio, en conformité avec les standards de la profession. Possibilité de passer la certification Avid Pro Tools 101 à l'issue de la formation.

Avid Authorized Training Partner

**2 semaines**

[+](http://www.cifap.com/formation/je-passe-protools?utm_source=cat_int&utm_medium=pdf&utm_campaign=2015)

*2 au 13 février 14 au 25 septembre*

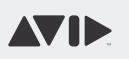

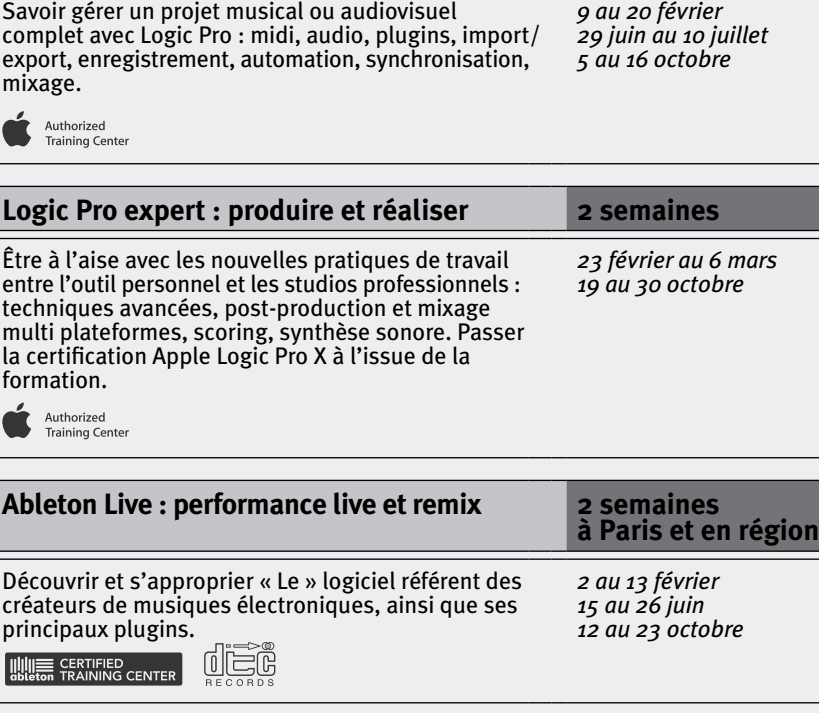

**[Composer avec Logic Pro :](http://www.cifap.com/formation/je-passe-logic-pro?utm_source=cat_int&utm_medium=pdf&utm_campaign=2015)  [enregistrer et mixer](http://www.cifap.com/formation/je-passe-logic-pro?utm_source=cat_int&utm_medium=pdf&utm_campaign=2015)**

passés successivement ou séparément.

Savoir gérer un projet musical ou audiovisuel complet avec Logic Pro : midi, audio, plugins, import/ export, enregistrement, automation, synchronisation, mixage.

Avid Authorized Training Partner

Se préparer et passer en ligne les certifications Avid Protools 101, puis 110. Ces modules peuvent être

## <span id="page-30-0"></span>**Pro Tools expert et certification 110 2 semaines**

Maîtriser Pro Tools. Enregistrer, mixer et masteriser un projet audio professionnel en configuration studio en conformité avec les standards de la profession. Possibilité de passer les certifications Avid Pro Tools 110 pour les personnes ayant déjà obtenu la certification 101.

Avid Authorized Training Partner

**[Avid Pro Tools certification 101 et 110](http://www.cifap.com/formation/pro-tools-certification?utm_source=cat_int&utm_medium=pdf&utm_campaign=2015) 1 semaine**

*16 au 27 mars 28 septembre au 9 octobre* *31*

+

[+](http://www.cifap.com/formation/pro-tools-certification?utm_source=cat_int&utm_medium=pdf&utm_campaign=2015)

[+](http://www.cifap.com/formation/je-passe-logic-pro?utm_source=cat_int&utm_medium=pdf&utm_campaign=2015)

[+](http://www.cifap.com/formation/logic-pro-expert?utm_source=cat_int&utm_medium=pdf&utm_campaign=2015)

[+](http://www.cifap.com/formation/fusion-et-electro-sur-ableton-live?utm_source=cat_int&utm_medium=pdf&utm_campaign=2015)

[+](http://www.cifap.com/formation/ableton-live-et-max-live?utm_source=cat_int&utm_medium=pdf&utm_campaign=2015)

*26 au 30 janvier 20 au 24 juillet 9 au 13 novembre*

**2 semaines**

**à Paris et en région**

Maîtriser les fonctions avancées d'Ableton Live, aussi bien pour l'enregistrement en studio que pour la performance scénique incluant la gestion de la vidéo inter-station. Programmer dans Max MSP.

**WE CERTIFIED** 

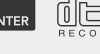

*16 au 27 février 26 octobre au 11 novembre*

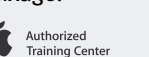

VIE

7IE

# **[Logic Pro expert : produire et réaliser](http://www.cifap.com/formation/logic-pro-expert?utm_source=cat_int&utm_medium=pdf&utm_campaign=2015) 2 semaines** Être à l'aise avec les nouvelles pratiques de travail

**[Ableton Live et Max for Live : expert](http://www.cifap.com/formation/ableton-live-et-max-live?utm_source=cat_int&utm_medium=pdf&utm_campaign=2015) 2 semaines**

entre l'outil personnel et les studios professionnels : techniques avancées, post-production et mixage multi plateformes, scoring, synthèse sonore. Passer la certification Apple Logic Pro X à l'issue de la formation.

Authorized<br>Training Center

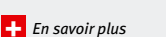

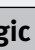

<span id="page-31-0"></span>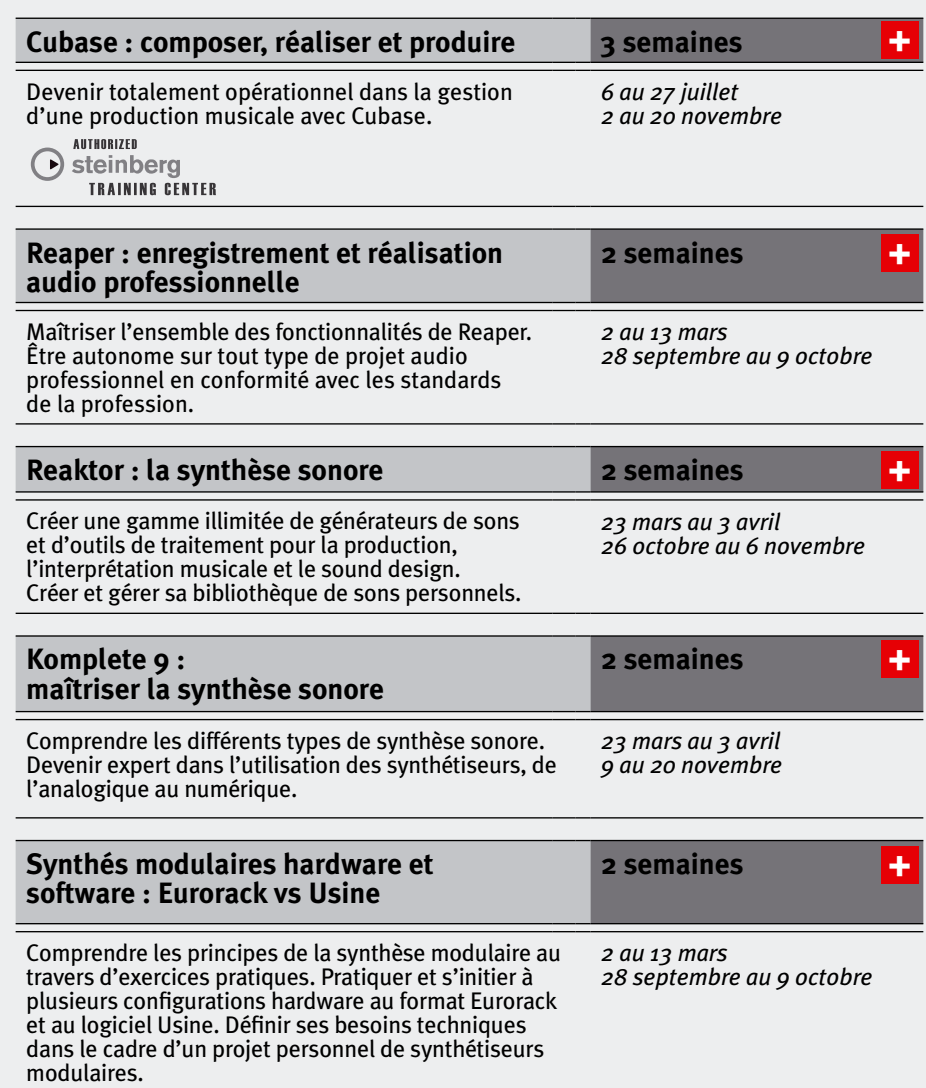

<span id="page-32-0"></span>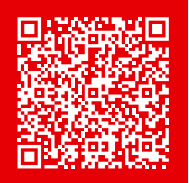

# Développement d'artiste Musique et spectacle vivant

# **Droit et management**

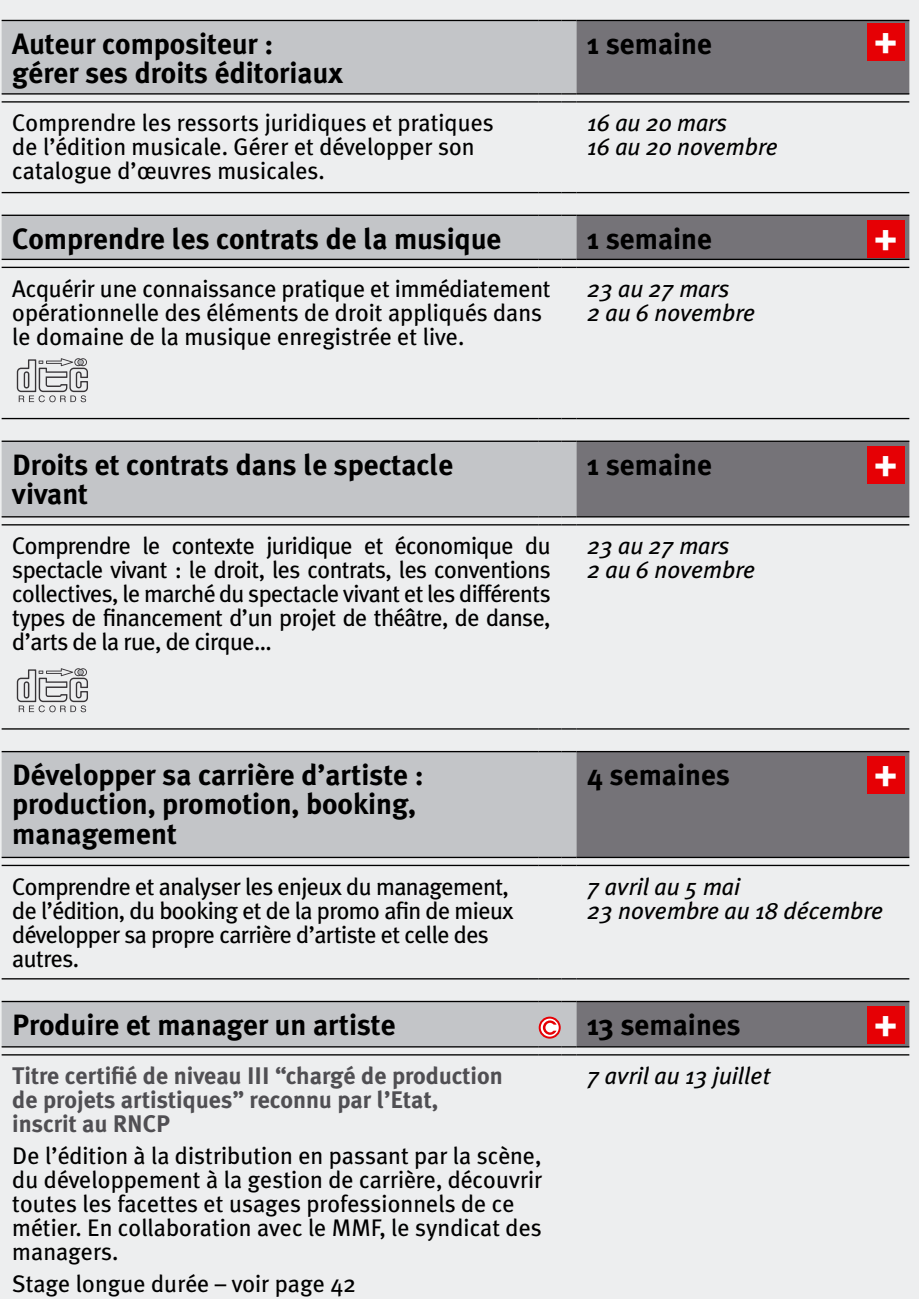

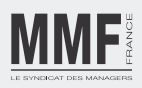

### <span id="page-33-0"></span>**Diffusion et communication** *34*

rationnelle et méthodique.

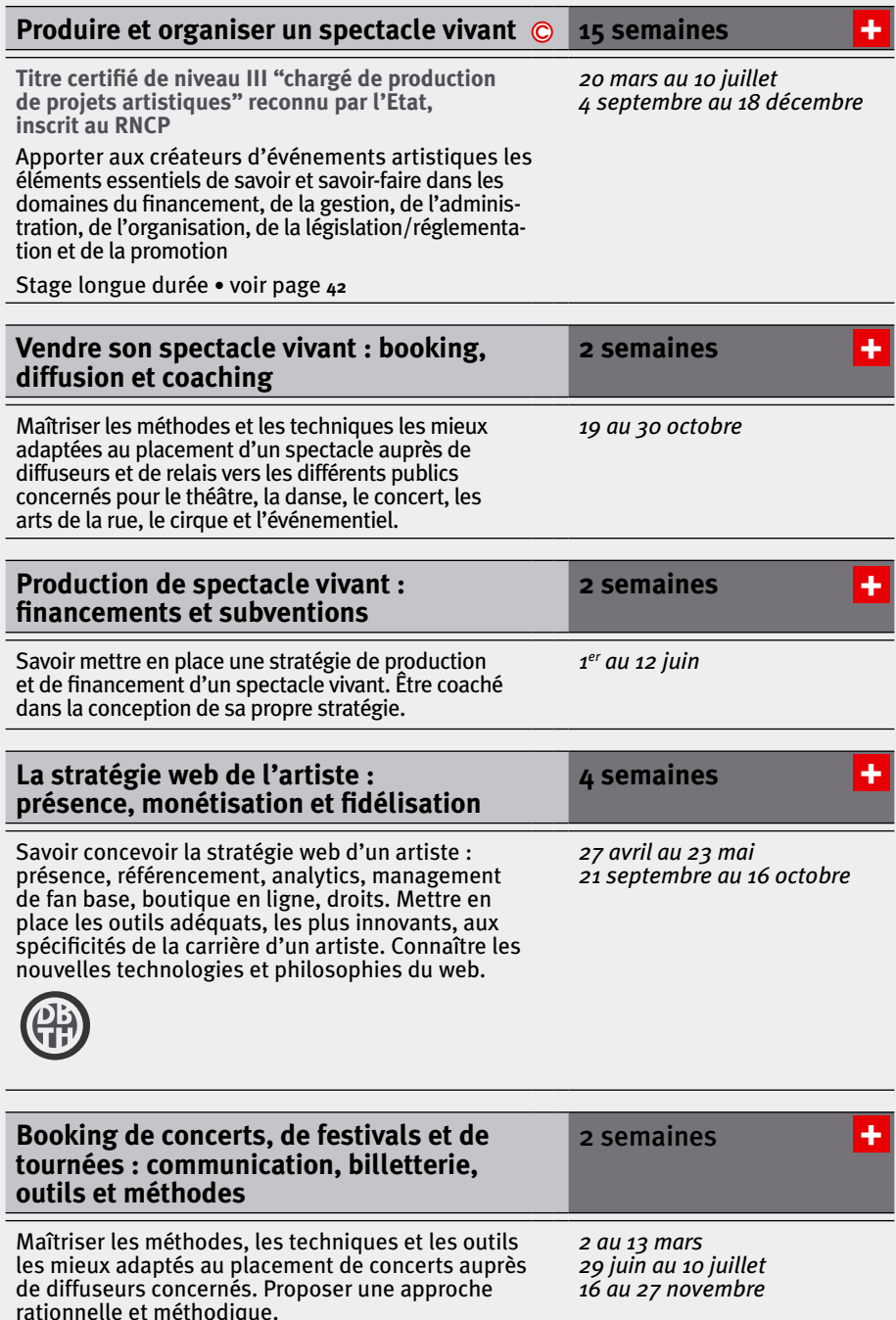

<span id="page-34-0"></span>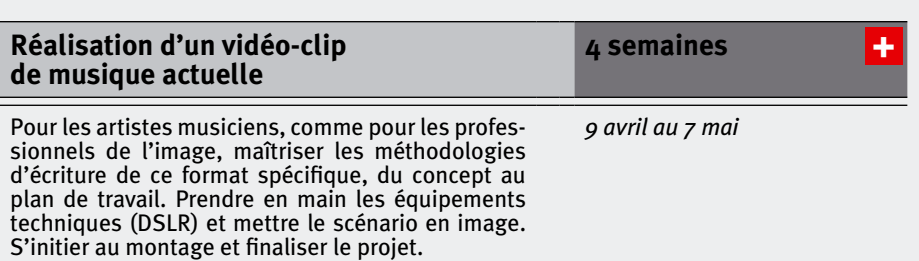

# **L'écriture et l'interprétation**

rents acteurs de l'industrie musicale.

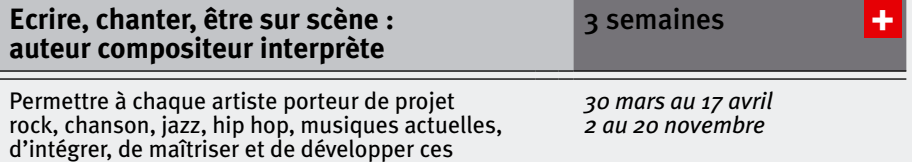

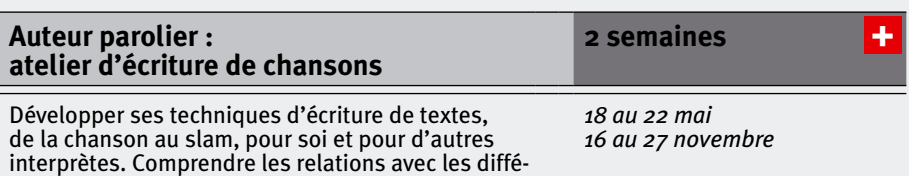

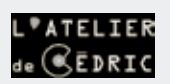

Atelier pratique.

trois aptitudes.

<span id="page-35-0"></span>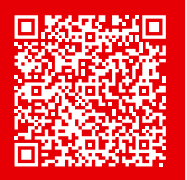

# Marketing web et mobile *36*

# **LES FORMATIONS Métiers**

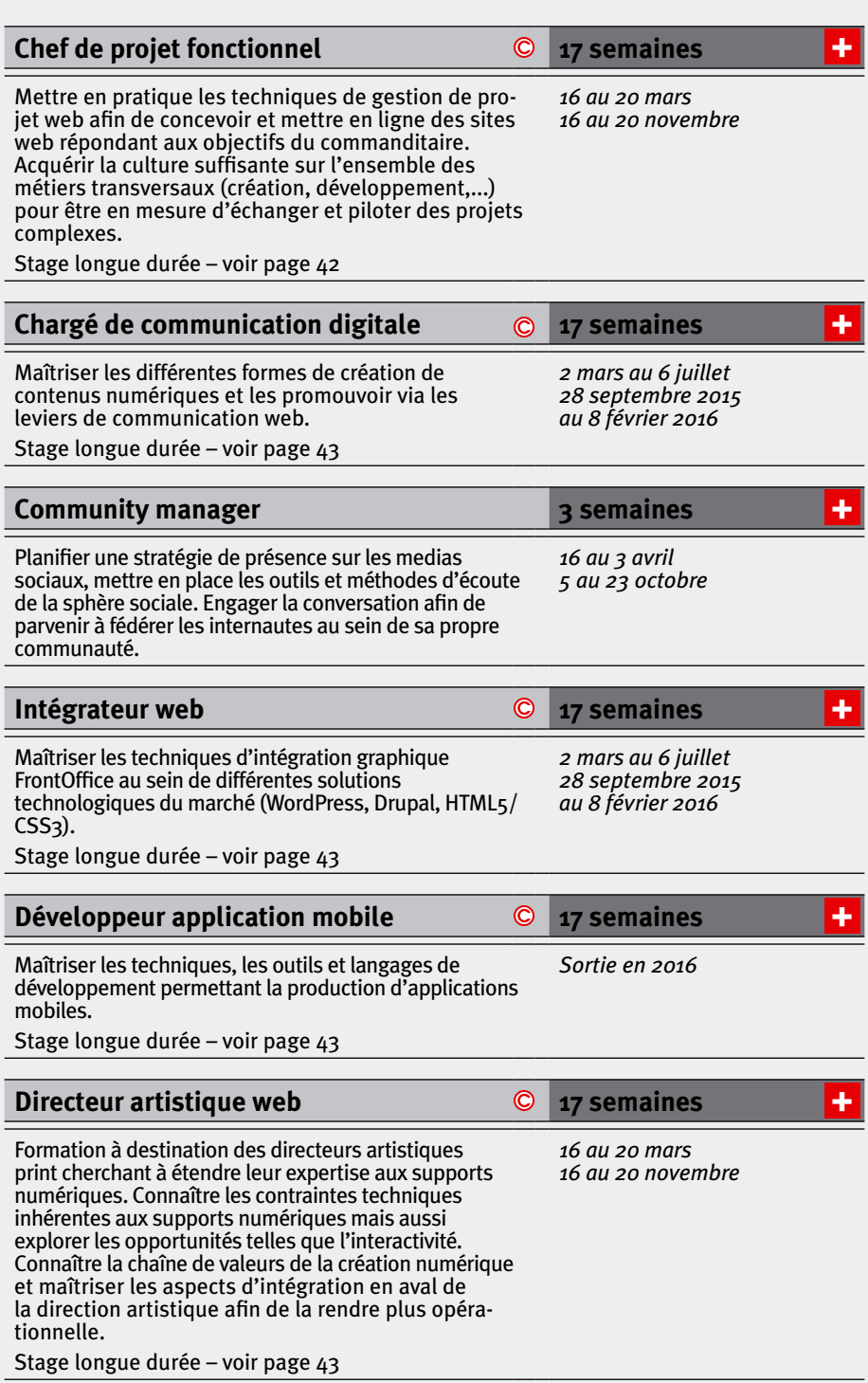

# <span id="page-36-0"></span>**[Producteur de contenus numériques](http://www.cifap.com/formation/producteur-de-contenus-numeriques%3Futm_source%3Dcat_int%26utm_medium%3Dpdf%26utm_campaign%3D2015) 17 semaines**

Comprendre et maîtriser les contraintes des supports numériques afin d'exploiter une compétence éditoriale sur la sphère internet. Stage longue durée – voir page 43

# **Conception ET Gestion de projets**

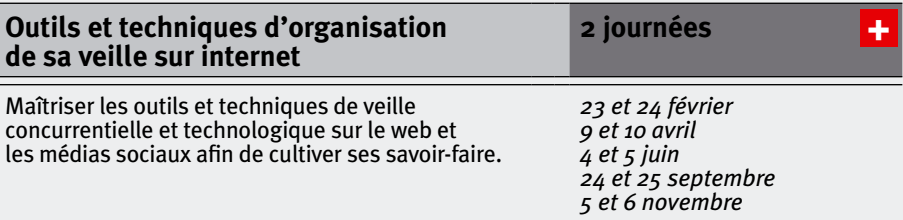

# **Communication ET Marketing**

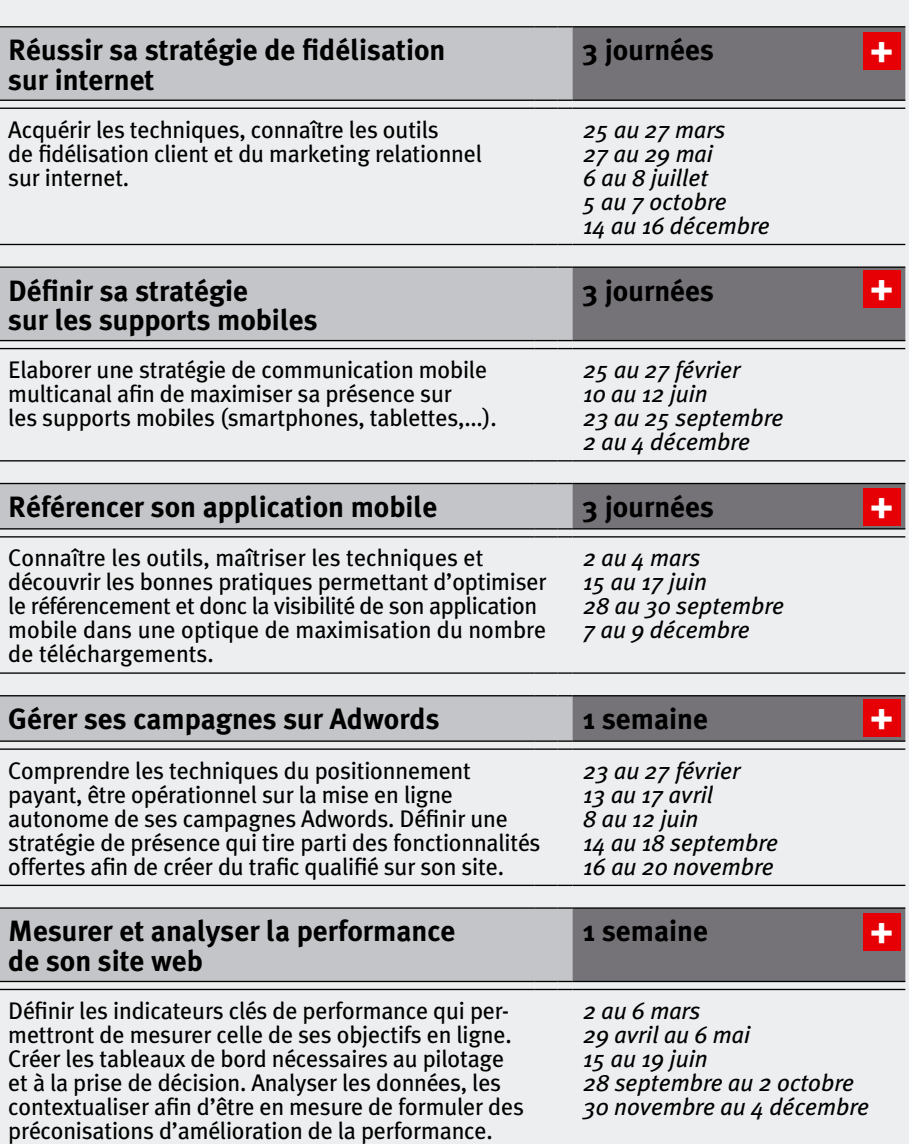

*2 mars au 6 juillet 28 septembre 2015 au 8 février 2016*

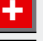

## <span id="page-37-0"></span>**[Référencer son site sur les moteurs](http://www.cifap.com/formation/etre-visible-sur-le-web%3Futm_source%3Dcat_int%26utm_medium%3Dpdf%26utm_campaign%3D2015)  [de recherche](http://www.cifap.com/formation/etre-visible-sur-le-web%3Futm_source%3Dcat_int%26utm_medium%3Dpdf%26utm_campaign%3D2015)**

*38*

Définir sa stratégie de présence sur les moteurs de recherche. Acquérir les techniques afin d'améliorer l'ordre d'apparition de ses pages au sein des résultats de recherche. Maîtriser les techniques d'optimisation des pages et savoir développer la popularité d'un site.

*16 au 20 février 20 au 24 avril 8 au 12 juin 14 au 18 septembre 16 au 20 novembre*

**1 semaine**

*1er au 5 juin 21 au 25 septembre 30 novembre au 4 décembre*

# **Programmation ET Développement**

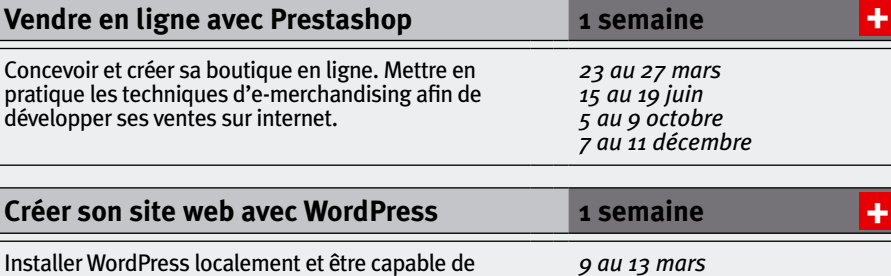

IndPress localement et être capable le déployer dans un environnement de production. Maîtriser les possibilités d'enrichissement fonctionnel ainsi que la gestion de contenu afin de donner un aspect professionnel à son site.

## **Interfaces et Création numérique**

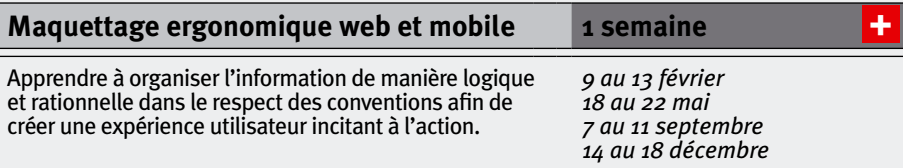

# **Production ET Gestion de contenus numériques**

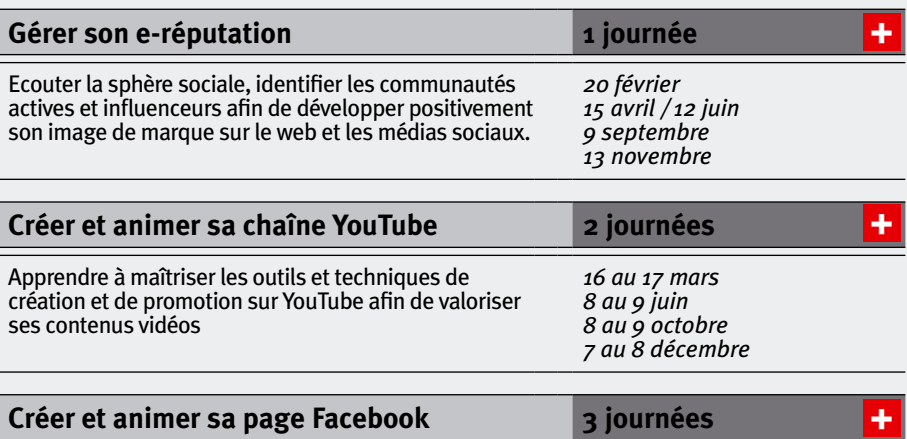

Définir son plan d'action, créer une page efficace et utiliser les outils de promotion des contenus et d'animation communautaire.

*25 au 27 février 13 au 15 avril 8 au 10 juin 28 au 30 septembre 16 au 18 novembre*

[+](http://www.cifap.com/formation/etre-visible-sur-le-web%3Futm_source%3Dcat_int%26utm_medium%3Dpdf%26utm_campaign%3D2015)

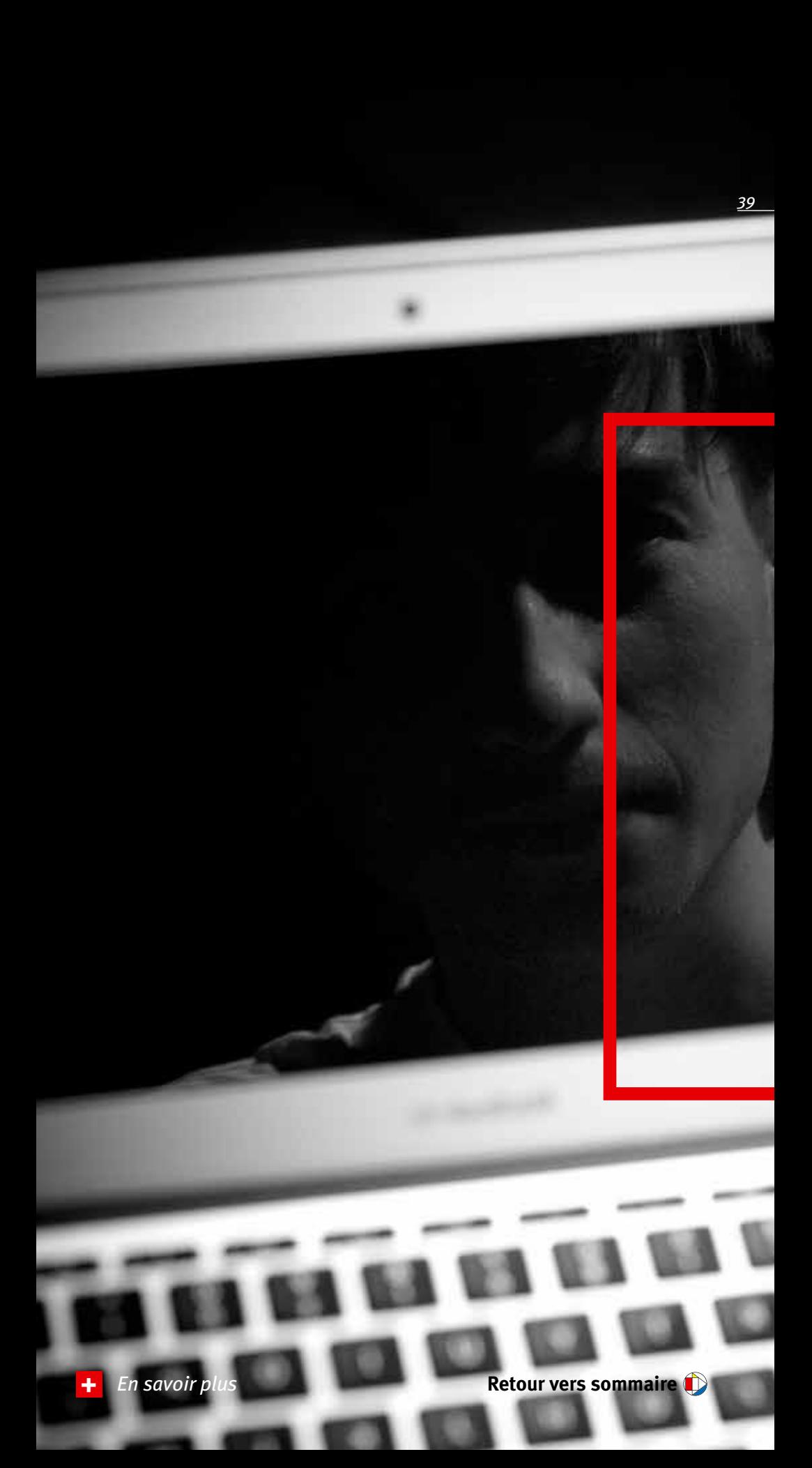

<span id="page-39-0"></span>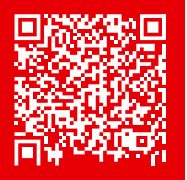

# Stages longue durée en CIF

Ces stages s'effectuent dans le cadre du CIF (Congé Individuel de Formation). Attention : les inscriptions sont closes 3 mois avant le début de stage. Il est conseillé de présenter sa candidature le plus tôt possible.

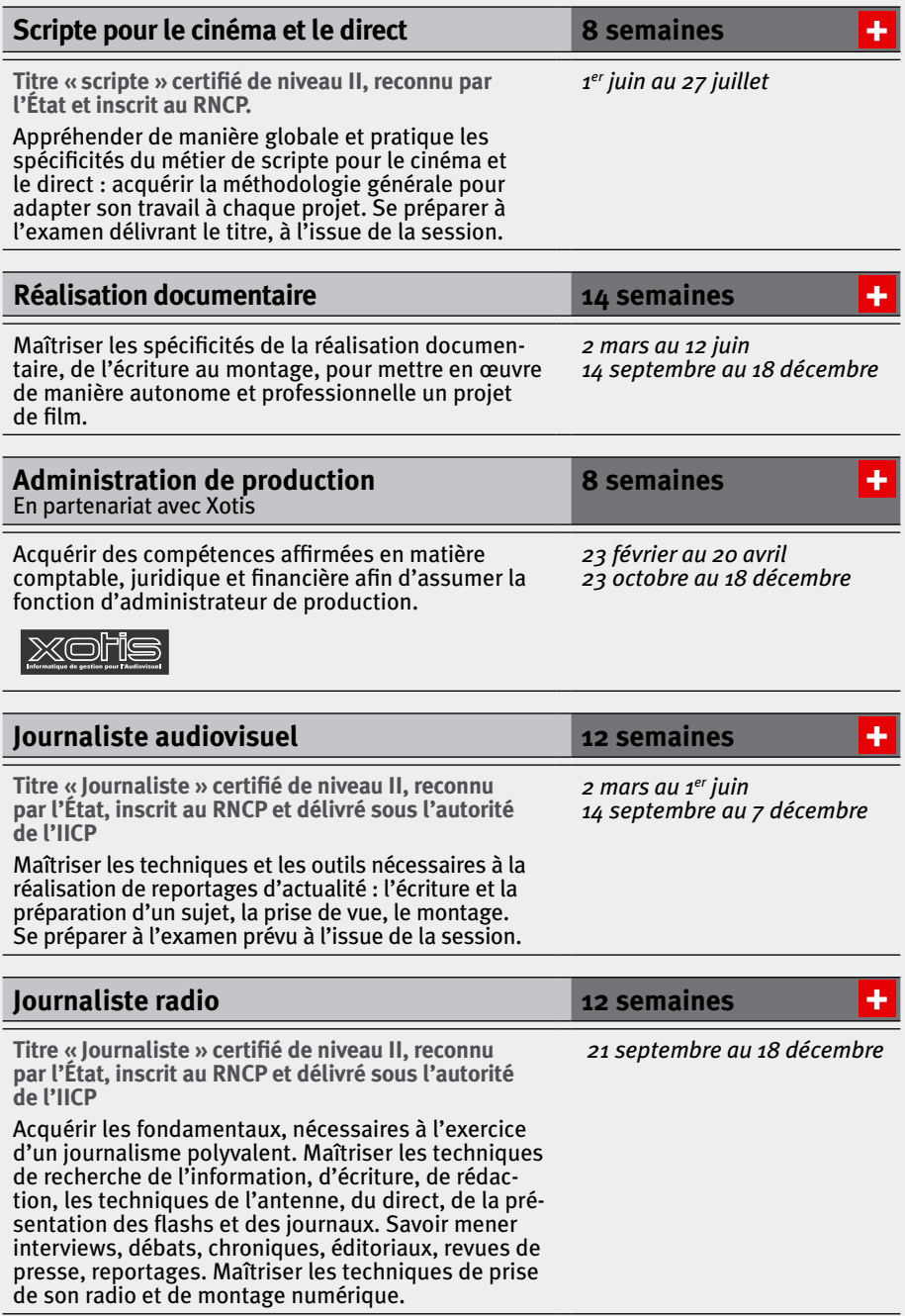

<span id="page-40-0"></span>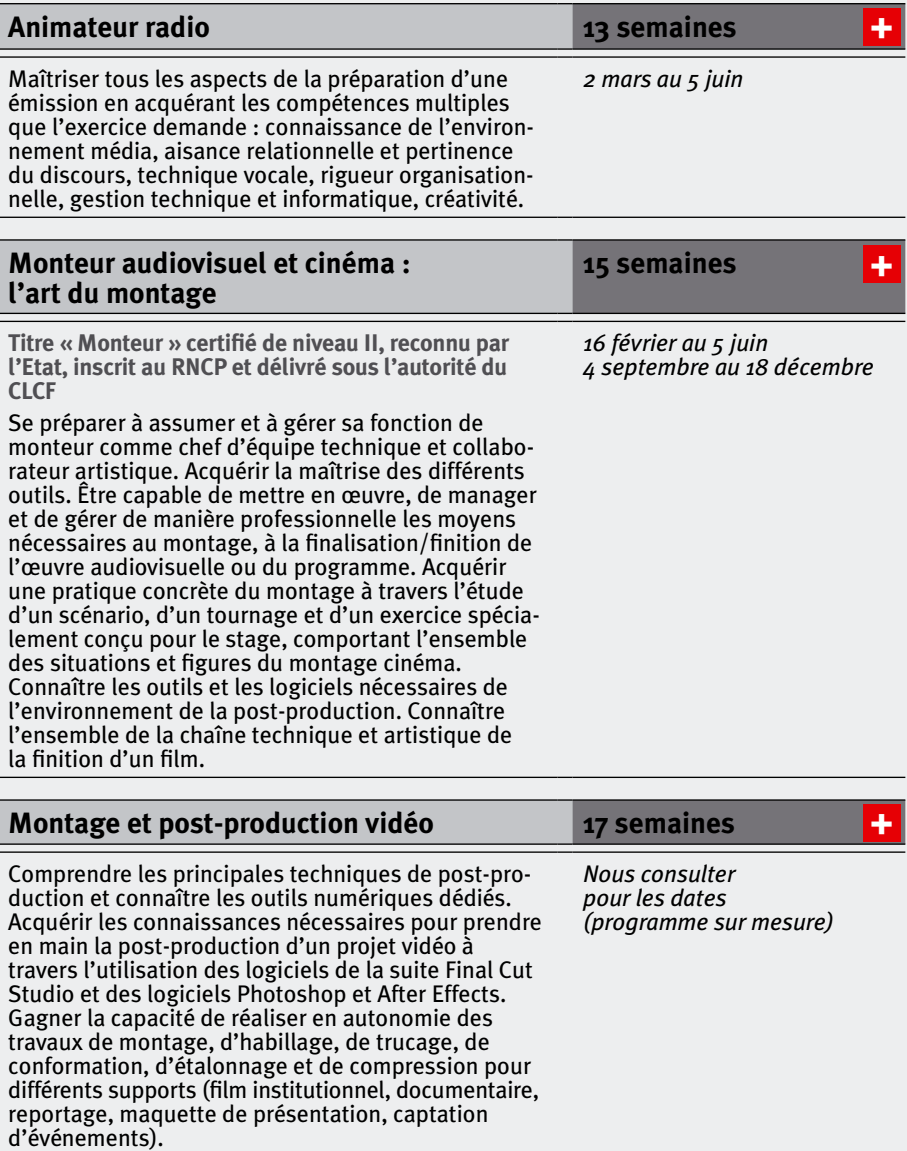

<span id="page-41-0"></span>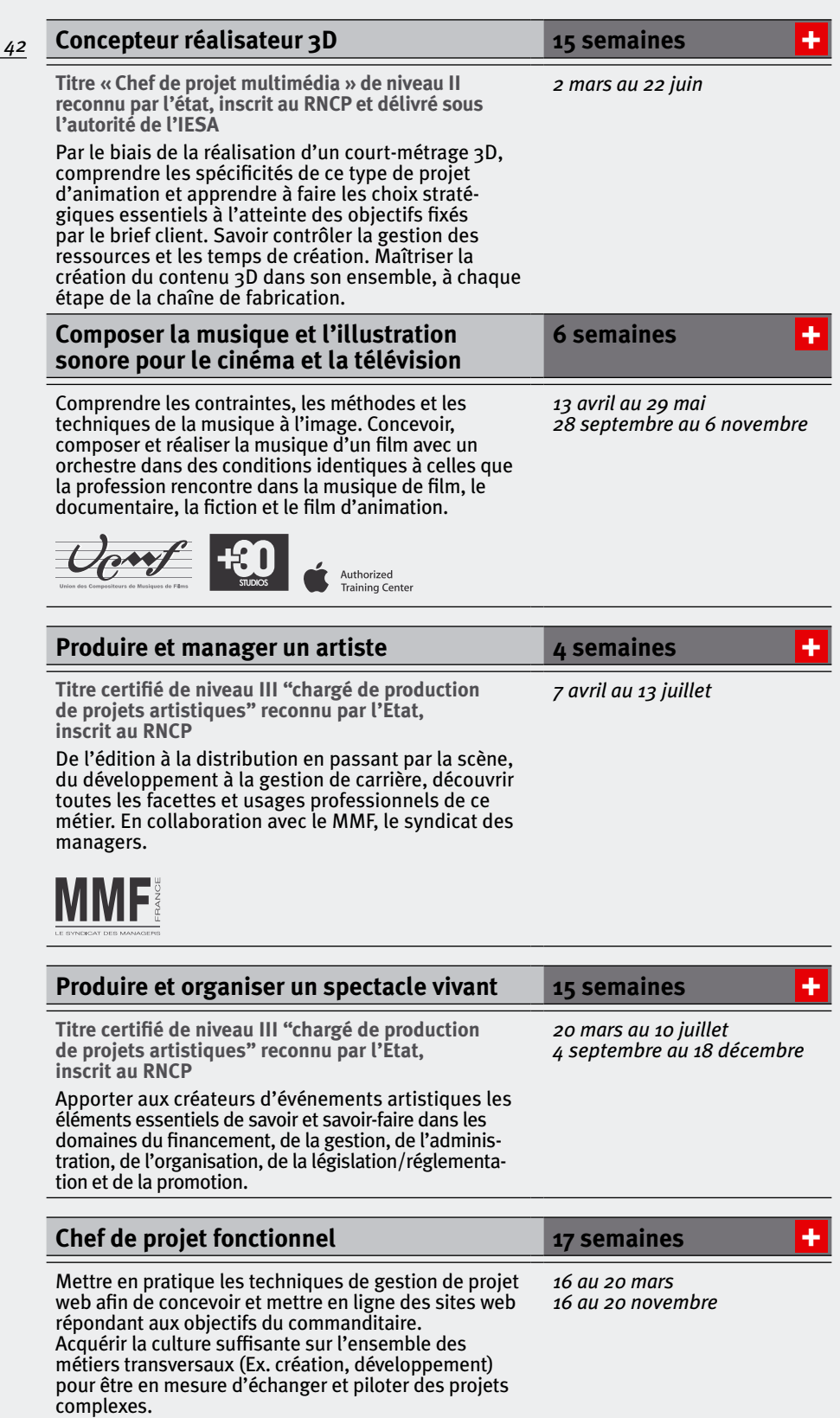

<span id="page-42-0"></span>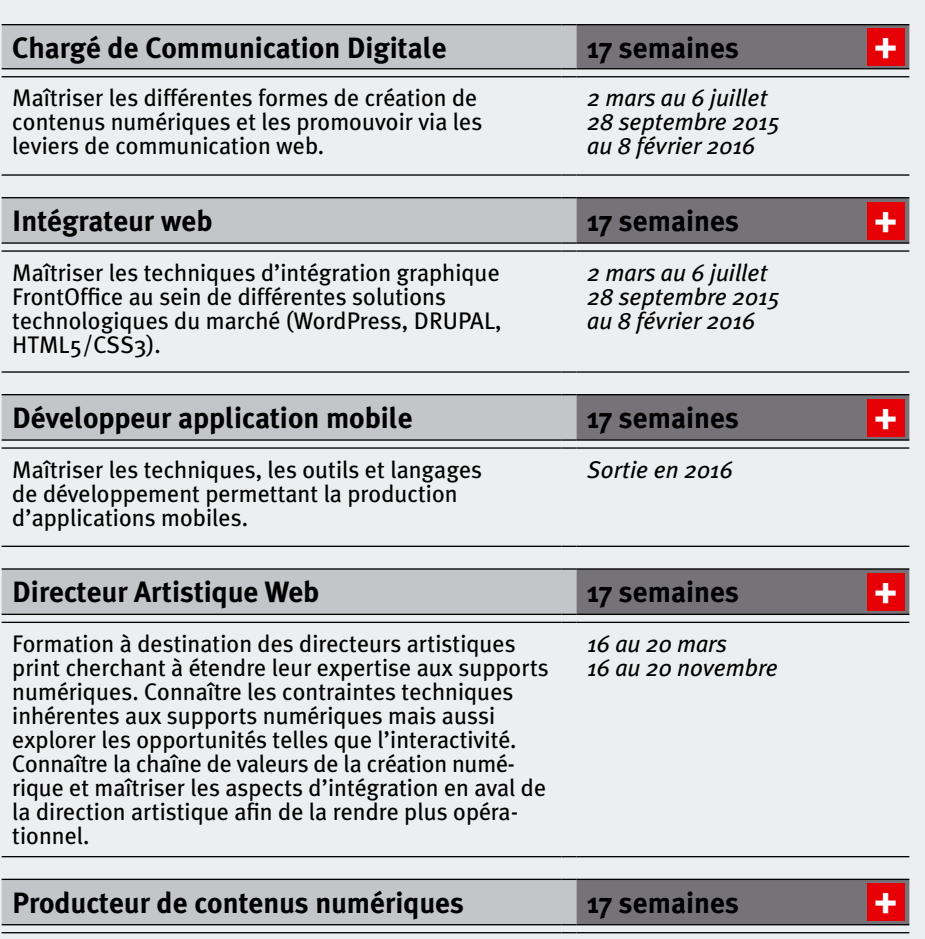

Comprendre et maîtriser les contraintes des supports numériques afin d'exploiter une compétence éditoriale sur la sphère Internet.

*28 septembre 2015* 

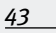

*2 mars au 6 juillet* 

*au 8 février 2016*

**Métro** M° Robespierre (ligne 9) M° St-Mandé (ligne 1) **RER A** Station Vincennes **Bus** Arrêt Emile Zola (ligne 215) Arrêt République Raspail (ligne 318) **Voiture** Porte de Montreuil **Vélib'** stations à proximité

# **cifapo**

27 bis rue du Progrès - 93100 Montreuil

Tél. : 01 48 18 28 38 - email : audiovisuel@cifap.com Cinéma, télévision, multimédia Tél. : 01 48 18 28 20 - email : musique@cifap.com Musique, radio, spectacle vivant, technique vocale, stages en régions

Fax : 01 48 18 78 83

Une liste des facilités d'hébergement autour de Cifap est disponible sur simple demande.

Rue Robertien

Progrès

ib Ligne 1<br>St-Mandé-Tourelle M)

E

**Bus 215**

(M)<br>Ligne 9<br>Porte de Montreuil

Porte de Porte de<br>Vincennes

Porte de Porte de<br>Montreuil

*www.cifap.com*

RER A RER A<br>Vincennes

**[Retour vers sommaire](#page-1-0)**

Rue de Fontenay